### A Brief Tutorial on GSI Infrastructures & Advanced Features

### Ricardo Todling Global Modeling and Assimilation Office

GSI Tutorial, DTC/NCEP, 11-13 July 2017

This presentation is a brief guide to some of the basic infrastructure being added to GSI, namely:

- A view from the top
- Observer and Guess Interpolators
- Interfacing to user-specific applications
- Introducing MetGuess\_Bundle & Chem\_Guess
- Connecting math & code

Questions and comments to: ricardo.todling@nasa.gov  $1$ 

## OUTLINE

- Code Infrastructure
	- $-$  A view from the top
	- Polymorphic Observer
	- Polymorphic Guess Interpolator (upcoming)
	- $-$  Interfacing user-specific components
		- General concept: current and upcoming polymorphism
		- Illustration 1: timing routines
		- Illustration 2: 4D-Var
		- Illustration 3: Hybrid Ensemble
		- Illustration 4: Aerosols
	- $-$  Basic intrastructure: MetGuess Bundle & Chem Guess
- Connecting Math & Code

# **GSI Infrastructure:**<br>Split GSI into sub-libraries

Schematic view of GSI & supporting libraries at GMAO

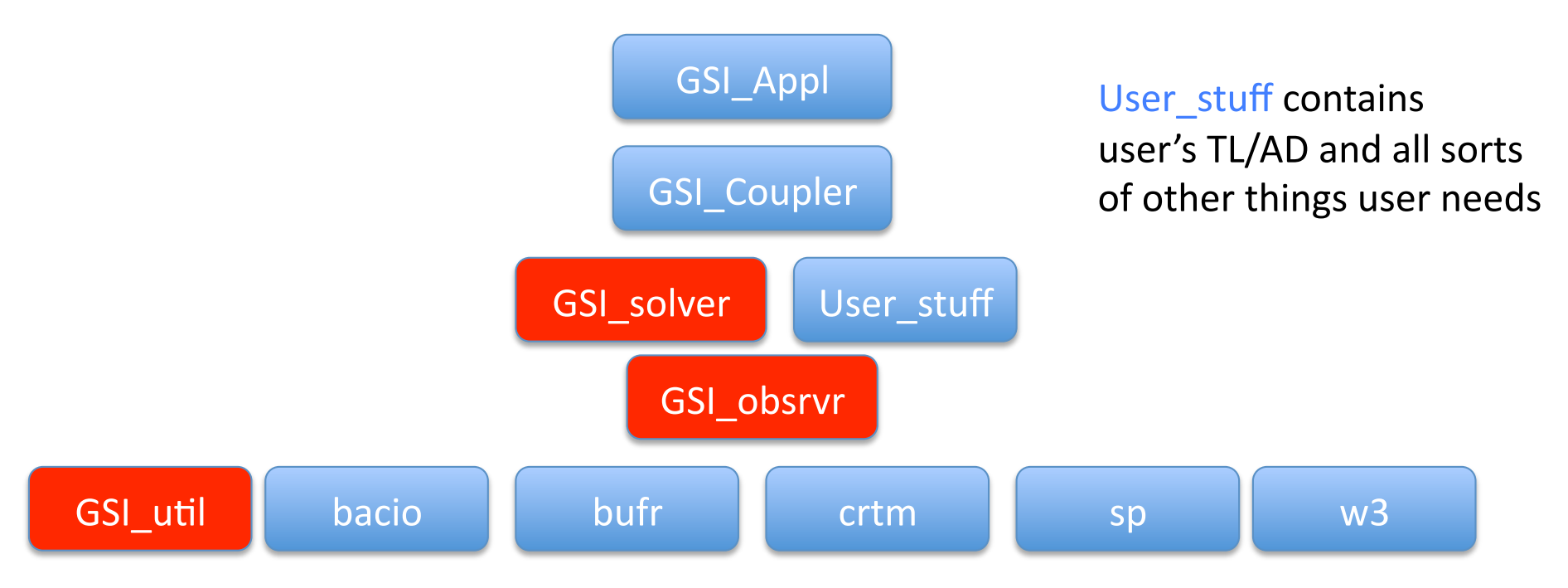

- Issues:
	- At present, GSI\_solver and GSI\_obsrvr cannot be separated
	- $\triangleright$  At present, GSI\_util cannot sit parallel to supporting libs due to its reliance on some of those

### **GSI Infrastructure:** General Code Organization

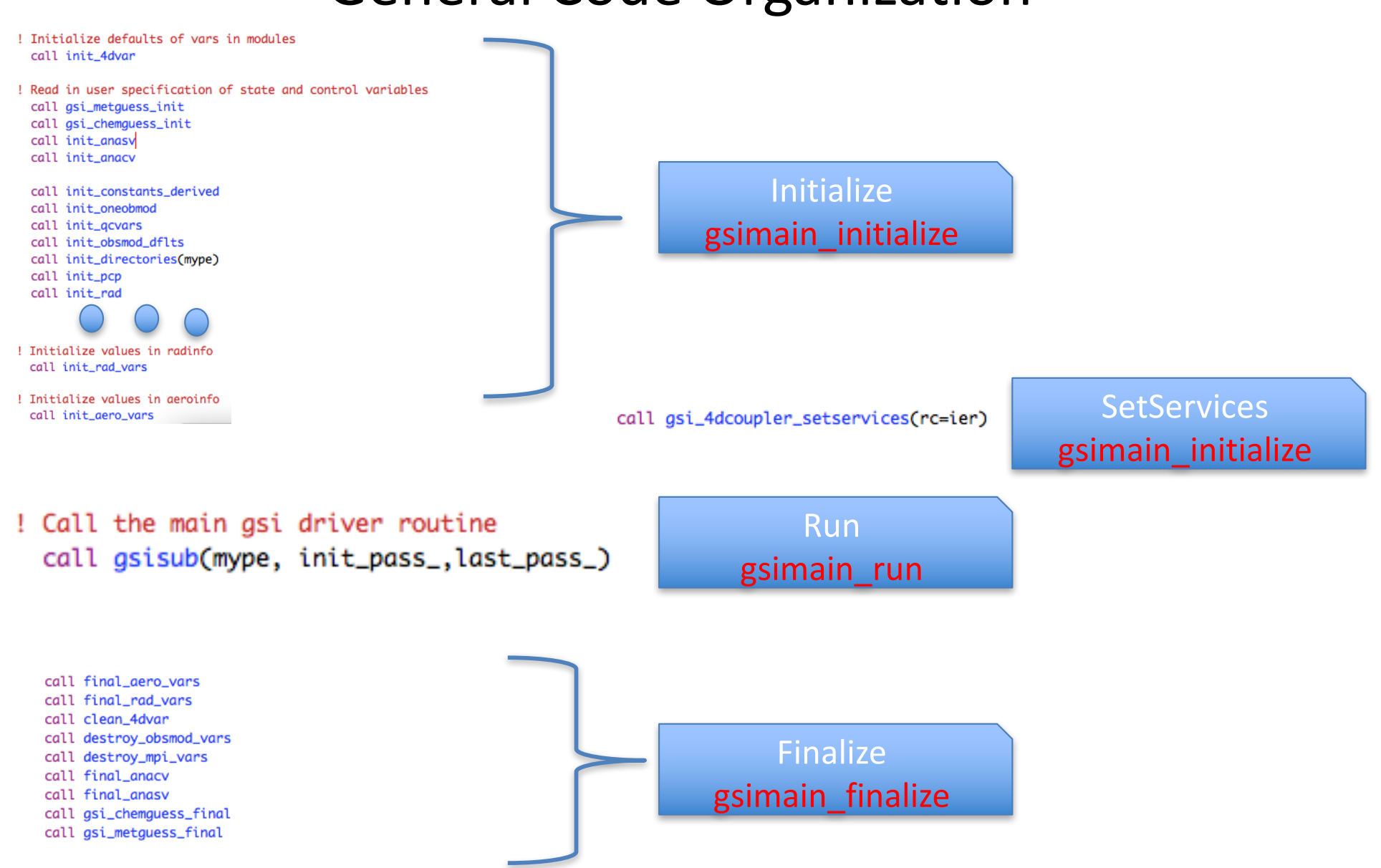

### **GSI Infrastructure:** General Code Organization

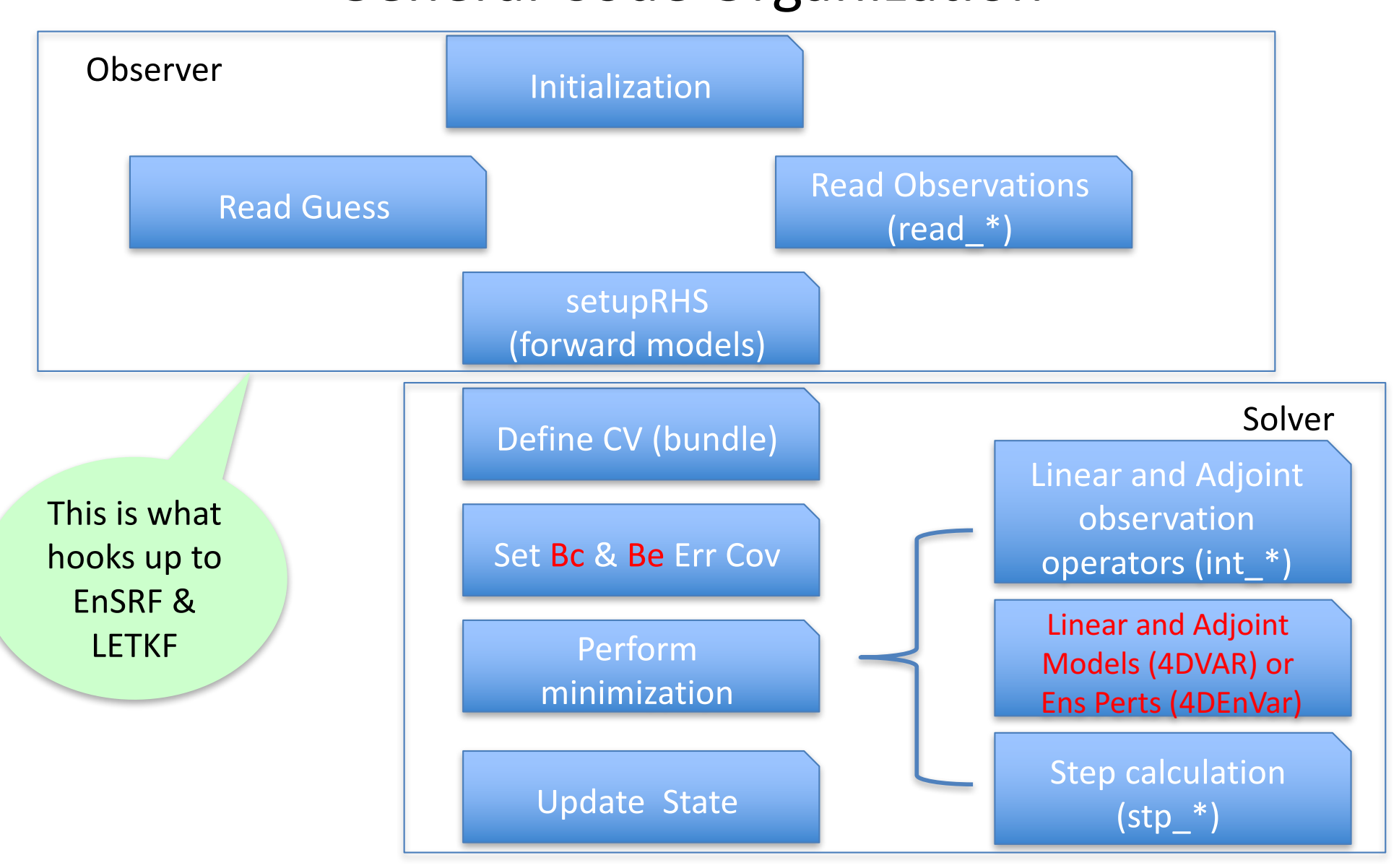

### **GSI Infrastructure:** General Code Organization

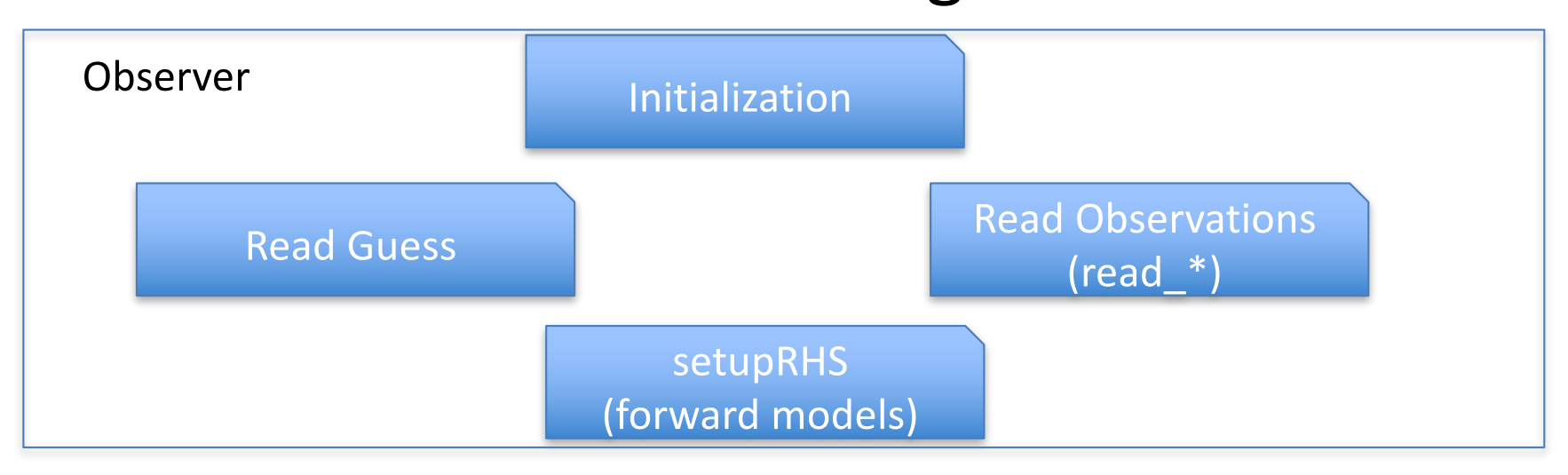

The ultimate output of the observer (forward operators) is a structure that provides hooks to the observations and the guess at observation  $locations - to ultimately compose the observation residuals.$ 

Part of the refactoring of GSI to modernize and modularize the code involves rearrangement of the "observation structure handler" and the access to the interpolated guess fields.

What follows give a brief summary of what is taking place to reorganize these two components: Observer and Guess Interpolator

### **Observer:**

### **Current Procedural Arrangement**

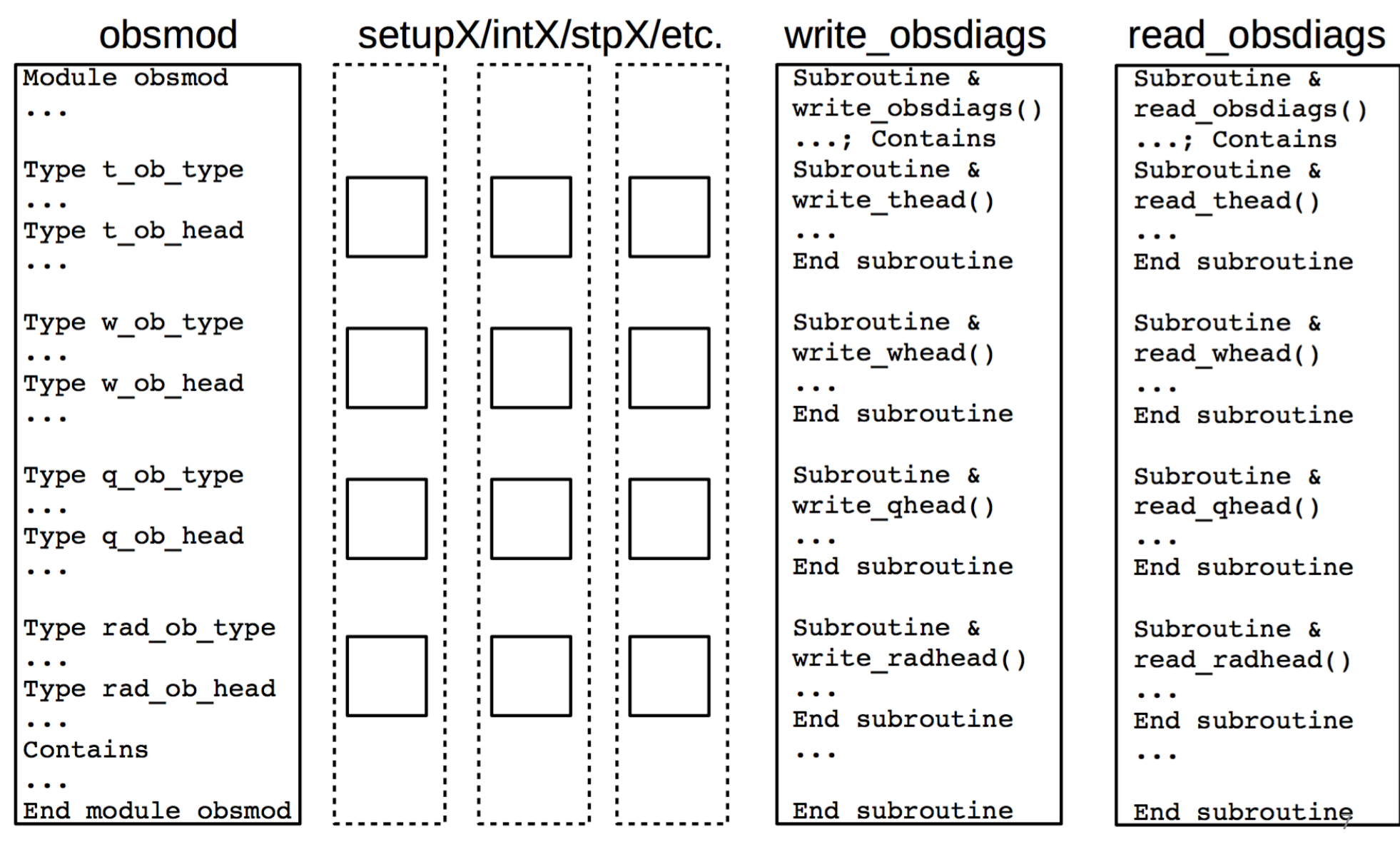

### **Observer: Object-Oriented Arrangement**

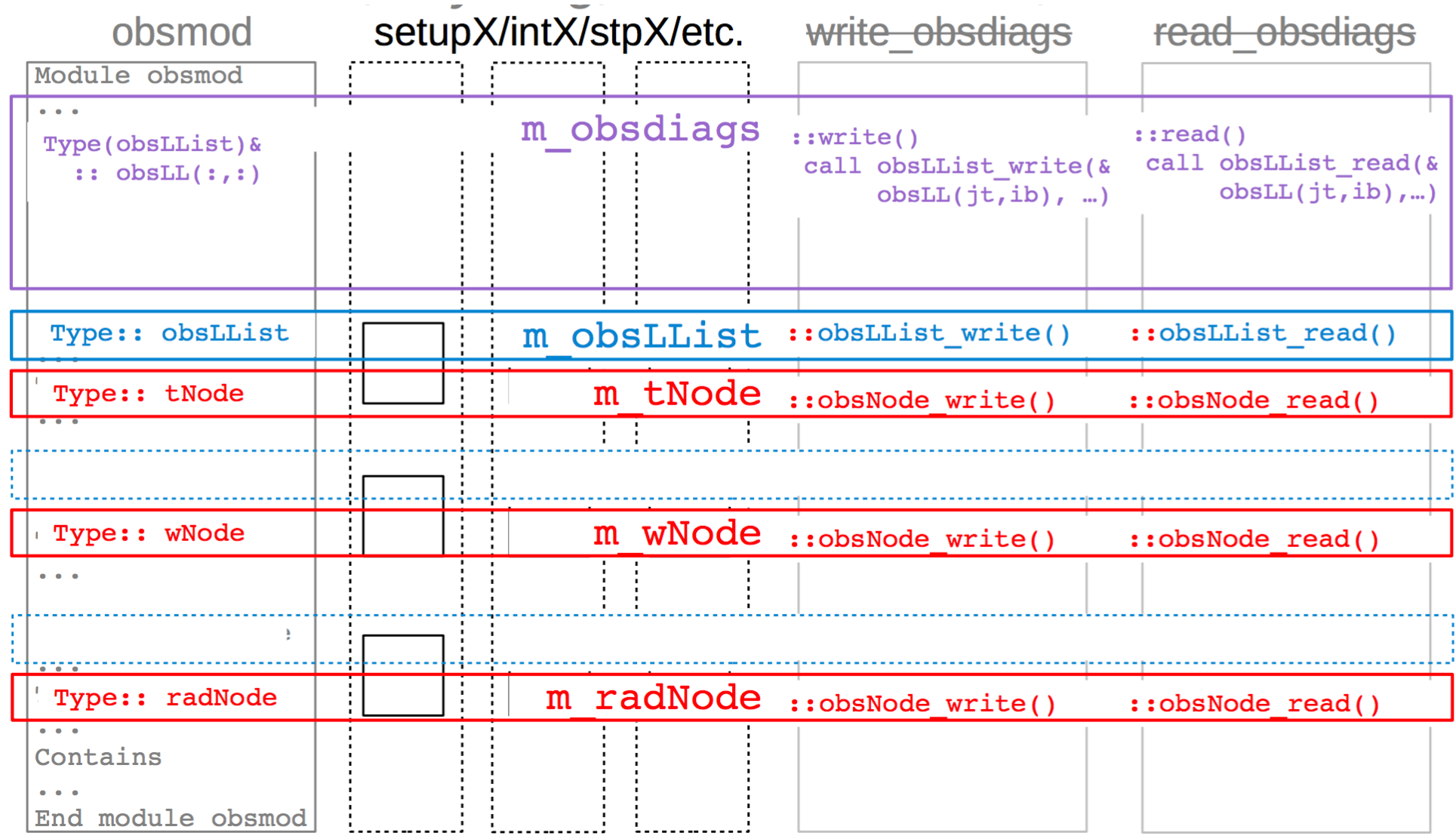

### **Observer:** Adding new observing instruments

1. Add your new type (anew\_ob\_type), in module obsmod.F90.

#### 2. Then

- Add enumerator i\_anew\_ob\_type=35, in obsmod;
- Increase count nobs\_type, in obsmod.
- 3. Add corresponding declarations, allocate(), and deallocate() operations, in obsmod.
- 4. Add a new entry, in setupyobs. f90.
- 5. Create a new setupanew. f90; Add its call to setuprhsall.f90.
- 6. Create a new intanew. f90; Add its call to intio. f90.
- 7. Create a new stpanew. f90; Add its call to stpjo. f90.
- 8. Add new I/O routines to read\_obsdiags. F90 and write\_obsdiags.F90.

Before Polymorphic Version **Current Polymorphic Version** 

- 1. Add a new module m\_anewNode. F90 for your new type(anewNode); Complete required module interfaces and type-bound-procedures.
- 2. Then
	- Add enumerator i\_anew\_ob\_type=35, in obsmod;
	- Increase count nobs\_type, in obsmod;
	- Support it in m\_obsNodeTypeManager.F90.
- 3. Add alias anewhead in m\_obsdiags. F90.
- 4. Add a new entry, in m obsHeadBundle.F90.
- 5. Create a new setupanew. f90; Add its call to setuprhsall.f90.
- 6. Create a new intanew. f90; Add its call to intio. f90.
- 7. Create a new stpanew. f90; Add its call to stpjo. f90.
- 8. Nothing.

## **Observer:**

### Adding new observing instruments

1. Add your new type (anew ob type), in module obsmod.F90.

#### 2. Then

- Add enumerator i\_anew\_ob\_type=35, in obsmod;
- Increase count nobs\_type, in obsmod.
- 3. Add corresponding declarations, allocate(), and deallocate() operations, in obsmod.
- 4. Add a new entry, in setupyobs, f90.
- 5. Create a new setupanew. f90; Add its call to setuprhsall.f90.
- 6. Create a new intanew. f90; Add its call to intjo. f90.
- 7. Create a new stpanew. f90; Add its call to stpjo. f90.
- 8. Add new I/O routines to read obsdiags. F90 and write\_obsdiags.F90.

#### Before Polymorphic Version **Example 20 Upcoming Polymorphic Version**

- 1. Add a new module m anewNode. F90 for your new type(anewNode); Complete required module interfaces and type-bound-procedures.
- 2. Then
	- Add enumerator i\_anew\_ob\_type=35, in obsmod; Increase count nobs\_type, in obsmod; and support it, in m\_obsNodeTypeManager.F90.
- 3. Add alias anewhead in m obsdiags. F90.

#### 4. Add a new entry, in m obsHeadBundle, F90.

- 5. Create a new setupanew. f90; Add its call to setuprhsall.f90.
- 6. Create a new intanew. f90; Add its call to intjo. f90.
- 7. Create a new stpanew. f90; Add its call to stpjo. f90.
- 8. Nothing.

### **Guess Interpolator:**

- Respect current GSI use-cases
	- There are other use-cases than the two given earlier.
	- Interfaces are built around physical quantities (latitude, longitude, ps, tv, wind, etc.),
		- Made no assumption to implementation details (grid definitions, parallel partitions, choices of model variables), in the generic specific guess-grid;
		- · Some minimum requirements are given below;
		- Implementation details are all left to specific implementations, as extensions.
	- Can be expanded to support background ensemble use-cases.
	- Continue to support time-forwarding background processing.
- Assumptions to a quess-state component,
	- It is horizontally distributed. (Convert a spectral grid to physical space at initialization?)
	- Horizontal, vertical, and temporal dimensions are separable (lat-lon do not have to be).
	- Support PE inquiries for a given lat-lon pair of targeted variable types
		- They are potential interpolation requests;
		- Observations will be distributed according to the results of these PE inquiries.
	- Support properly localized interpolation requests
		- Look out for locations in between grid partitions
	- Support of multiple grid/partitions is up to implementations
		- e.g. differences between cube-guess, met-guess, chem-guess,.
		- certain consistency in co-location may apply.

### Guess Interpolator:

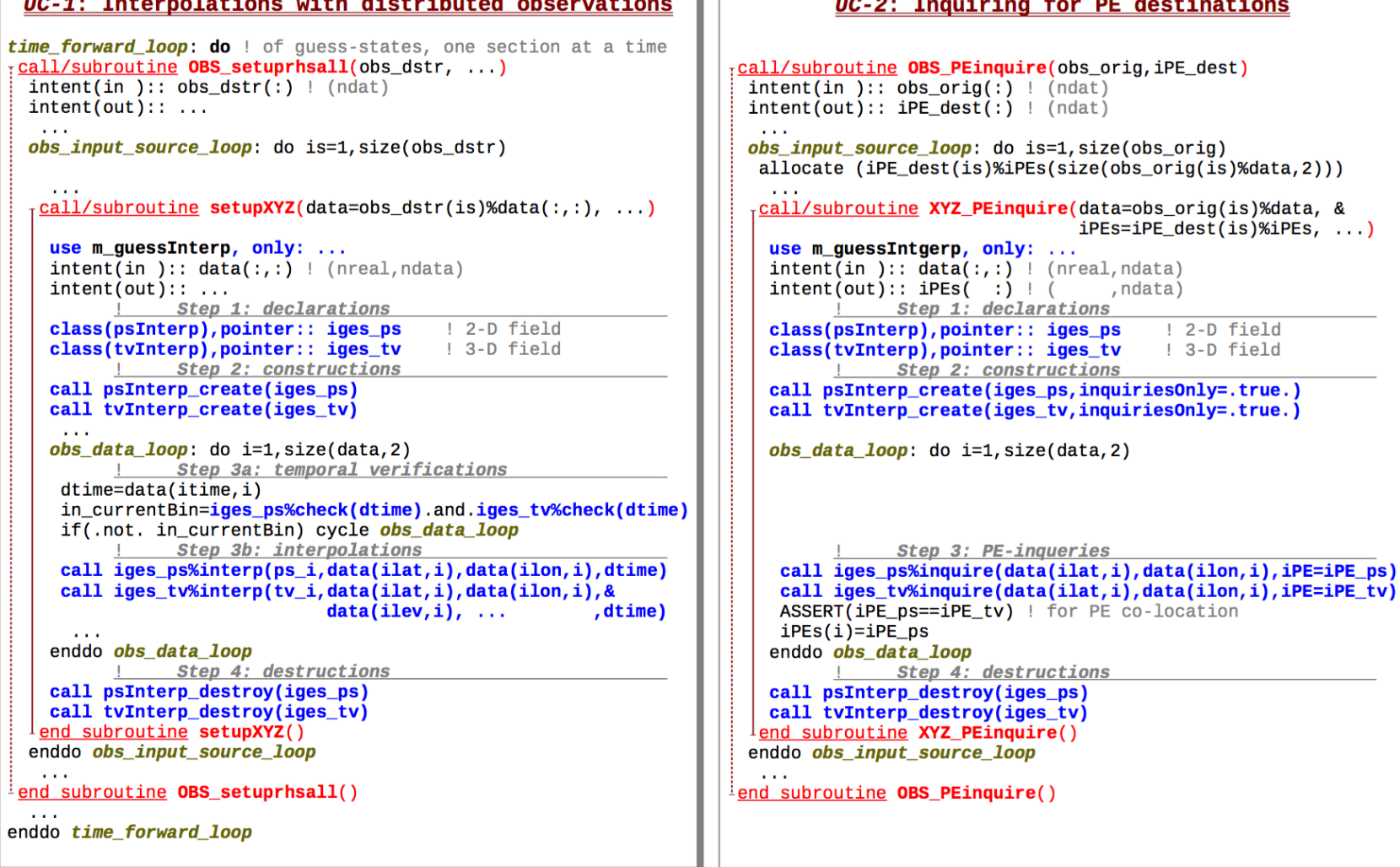

### **Interfacing user-specific components**

- Simplest possible paradigm: FORTRAN-77-like
	- $-$  No "use" statements allowed at interface level
	- No "ifdef's" (preferred)
	- GSI Convention: package name stub XXX.F90
	- User Convention: (suggested) name cplr XXX.F90
- Current available GSI interfaces and corresponding stubs:
	- timermod.F90 stub timermod.F90
	- gsi 4dcouplermod.F90 stub pertmod.F90
	- gsi enscouplermod.F90 stub ensmod.F90
	- set crtm aerosolmod.F90 stub set crtm aerosol.F90
	- $-$  gsi\_nstmod.F90 $(*)$  stub\_nstmod.F90(\*)
- Upcoming versions of GSI will revise these interfaces:
	- $-$  Using FORTRAN polymorphism
	- $-$  This will allow for replacement of the current method where the user must remove the stub of interest from the library and load it's own version atop.
	- $-$  The polymorphic interfaces will retain the library(ies) of GSI unchanged; and the user can simply load its version of the coupler together with the existing "stub".
	- $-$  In the polymorphic case, the compiler picks up at execution the path to follow according to the user specification.

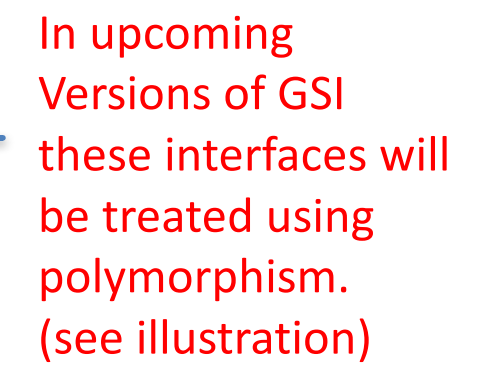

### Interfacing user-specific components Illustration I: **timermod**

• More often than not, timing routines are user and machine specific. **timermod** allows for the possibility of a user to supply its own timing mechanism. 

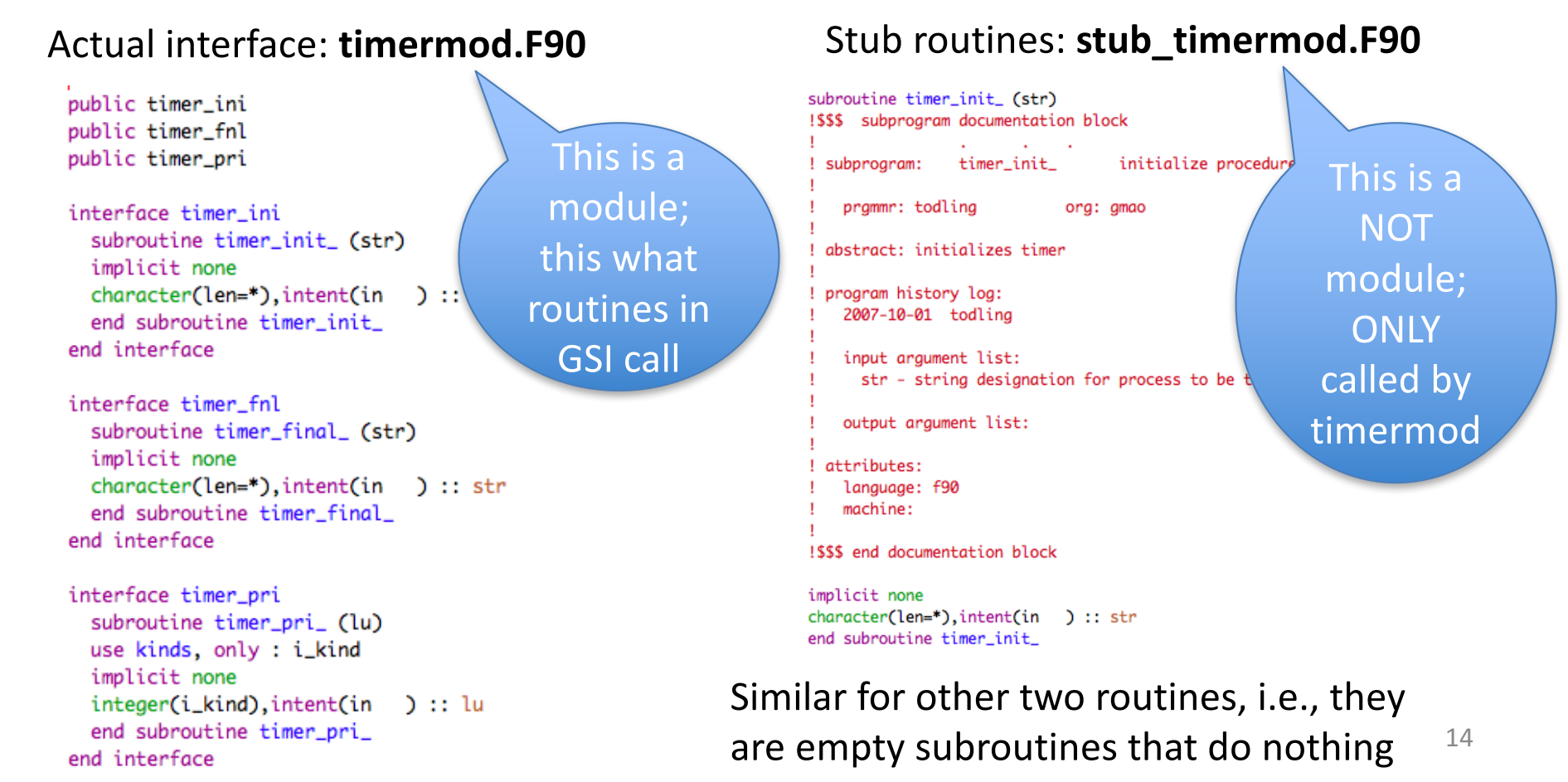

### Interfacing user-specific components **Illustration I: timermod**

• If a user wants to specify its own timings, it should provide a Coupler for the timing routines, as in cplr\_timermod below:

```
subroutine timer_init_ (str)
use m_zeit, only: zeit_ci ! A GMAO module for timing
implicit none
character(len=*), intent(in ) :: str
call zeit_ci(str)
                         ! start GMAO timina for str
end subroutine timer init
subroutine timer_final_(str)
use m_zeit, only: zeit_co ! A GMAO module for timing
implicit none
character(len=*), intent(in ) :: str
call zeit_co(str)
                          ! stop GMAO timing for str
end subroutine timer_final_
subroutine timer_pri_ (lu)
use kinds, only : i_kind
use mpimod, only : mype
use m_zeit, only : zeit_flush ! A GMAO module for timing
implicit none
integer(i_kind), intent(in) :: luif(mype==0) call zeit_flush(lu,subname_at_end=.true.)
```
end subroutine timer\_pri\_

User-specific routines: cplr\_timermod.F90

These are user functions GSI knows nothing of

### Interfacing user-specific components **Illustration I: timermod**

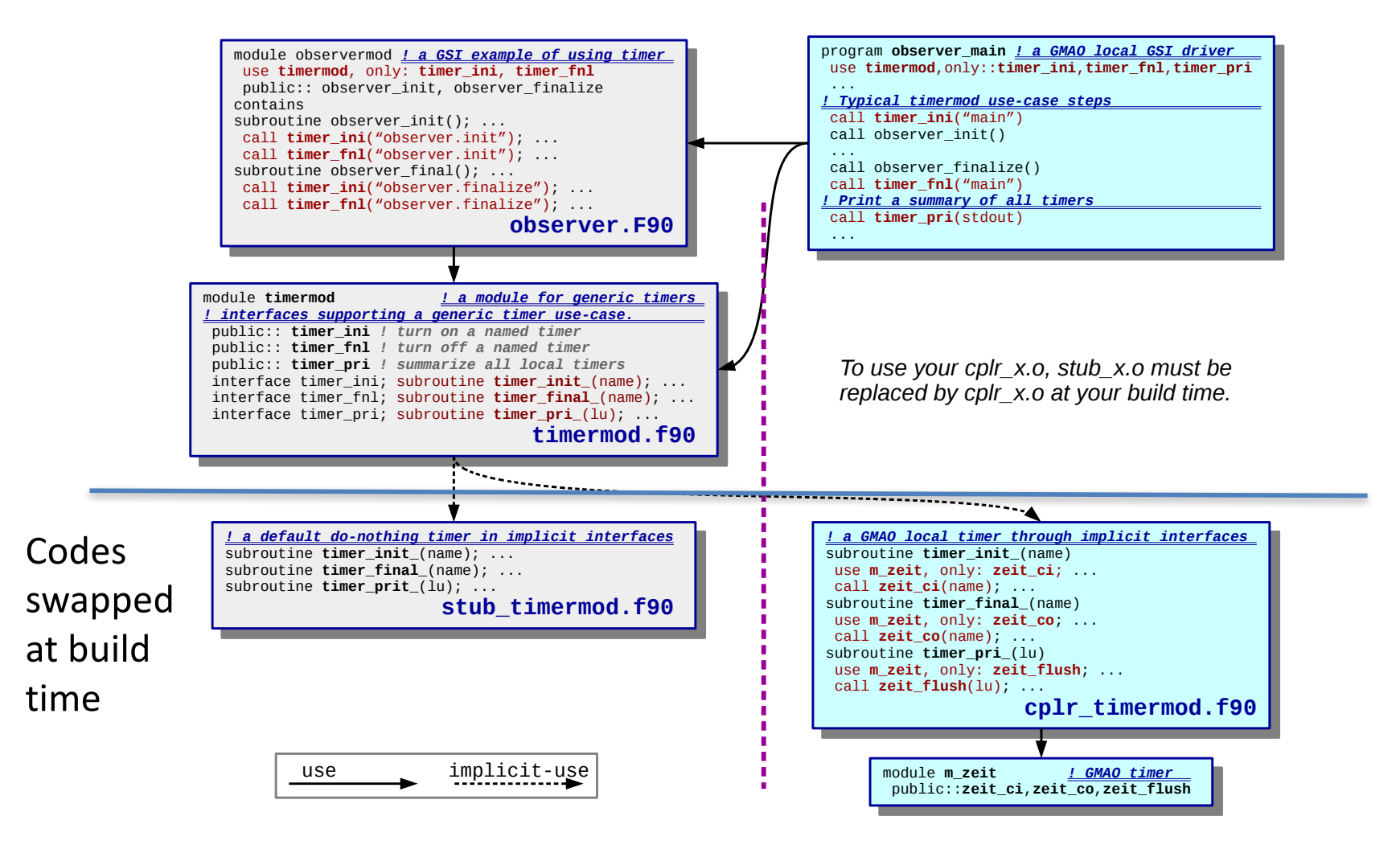

### Interfacing user-specific components Illustration I: **timermod**

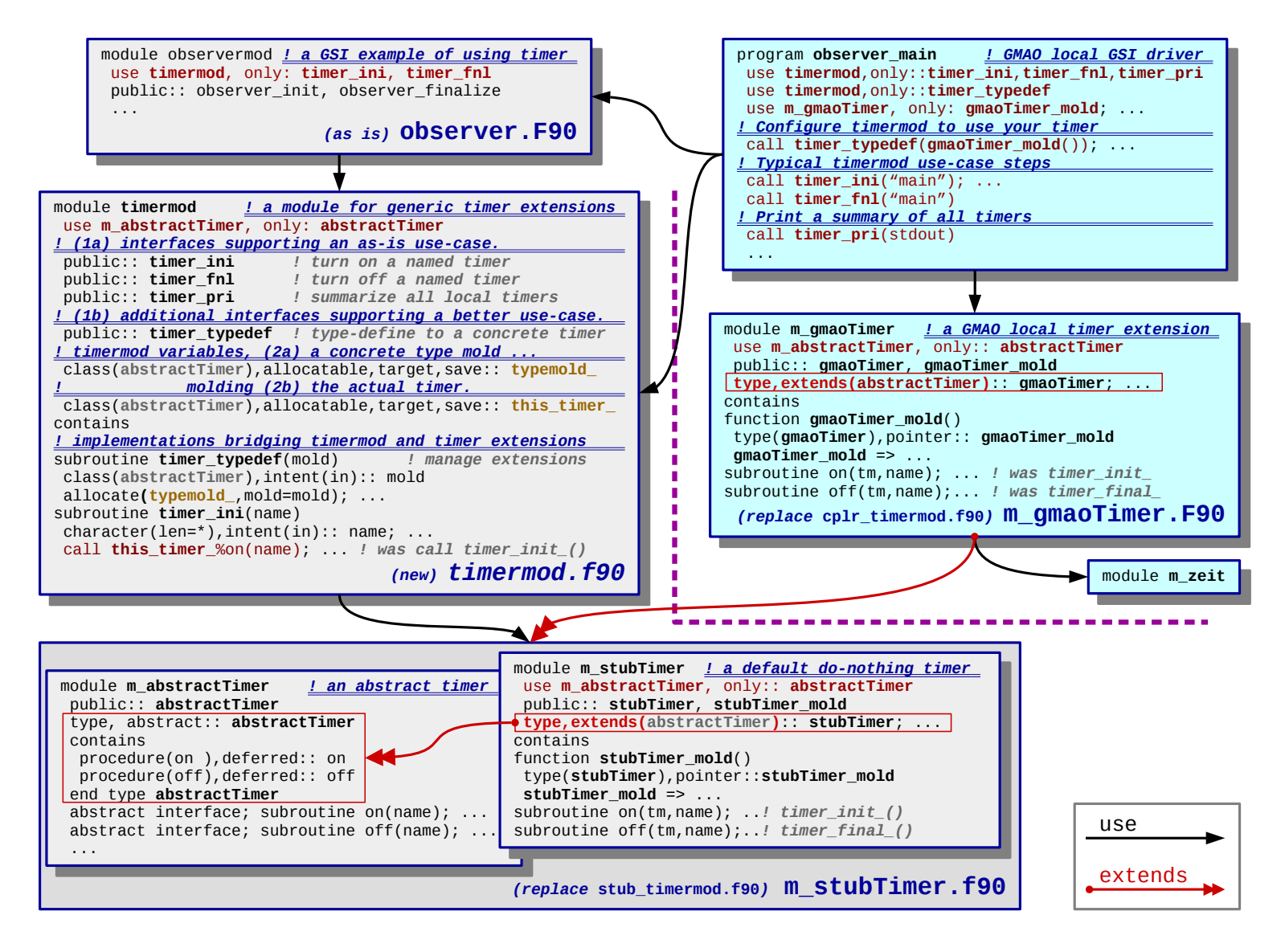

### Interfacing user-specific components **Illustration I: timermod**

- The implications of adding user-specific functions/routines to GSI are the following:
	- $-$  The Make procedure in the GSI directory can no-longer create the GSI executable.
	- The Make procedure in the GSI directory must instead create a GSI library.
	- The corresponding dummy stub must be removed from the GSI library before the executable is created. This is easily accomplished by the flags of the archiving command. For example, in Linux, to remove the stub\_timermod.o object file that would be in the GSI library (called it libgsi.a for the time being), one can simply add the following line to the Makefile that creates the executable:

Ø ar –d libgsi.a **stub\_timermod.o**

- $-$  The Make procedure creating the executable can then load the GSI library, together with the user-library containing the Coupler, that is, in the example above **cplr\_timermod.o**, and whatever else is needed, plus the main program from GSI (**gsimain.F90**).
- $-$  This means the **gsimain.F90** should be placed outside of GSI. For the time being, the GSI directory could still keep a copy of this program, but only for reference.
- Those using the Cmake procedure recently added to GSI will have the Cmake handle the replacement of the modules – however, this replacement will be removed as we move GSI toward polymorphism.

### Interfacing user-specific components Illustration II: **gsi\_4dcouplermod**

- This provides the coupling mechanism to user-specific TL and AD models
- The companion stub file is stub pertmod.F90, that, as with other stubs, must be removed from the GSI library to allow the user to specify it's own coupler.
- This interface is more complex than those of previous illustrations. Only a sketchy illustration follows.

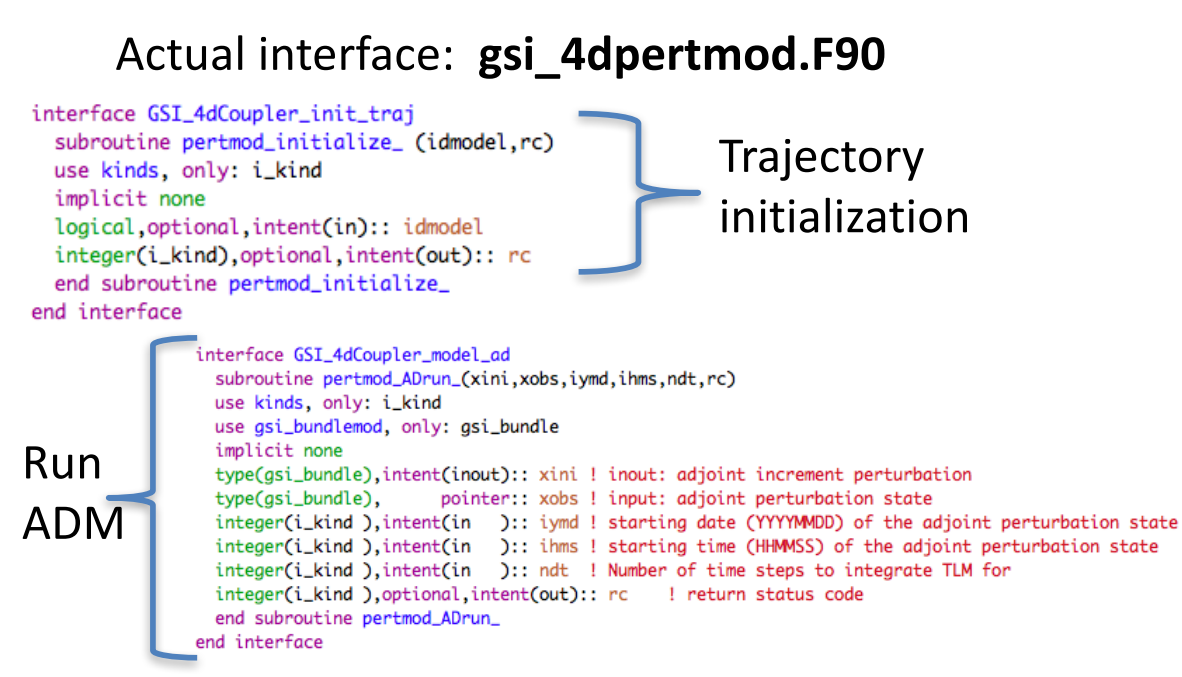

Methods in **gsi** 4dcouplermod.F90

```
! ! PUBLIC MEMBER FUNCTIONS:
```

```
public GSI_4dCoupler_parallel_init
public GSI_4dCoupler_setServices
public GSI_4dCoupler_init_traj
public GSI_4dCoupler_init_model_tl
public GSI_4dCoupler_model_tl
public GSI_4dCoupler_final_model_tl
public GSI_4dCoupler_init_model_ad
public GSI_4dCoupler_model_ad
public GSI_4dCoupler_final_model_ad
public GSI_4dCoupler_grtests
public GSI_4dCoupler_getpert
public GSI_4dCoupler_putpert
public GSI_4dCoupler_final_traj
```
### Interfacing user-specific components Illustration II: **gsi\_4dcouplermod**

#### Actual interface: cplr pertmod.F90

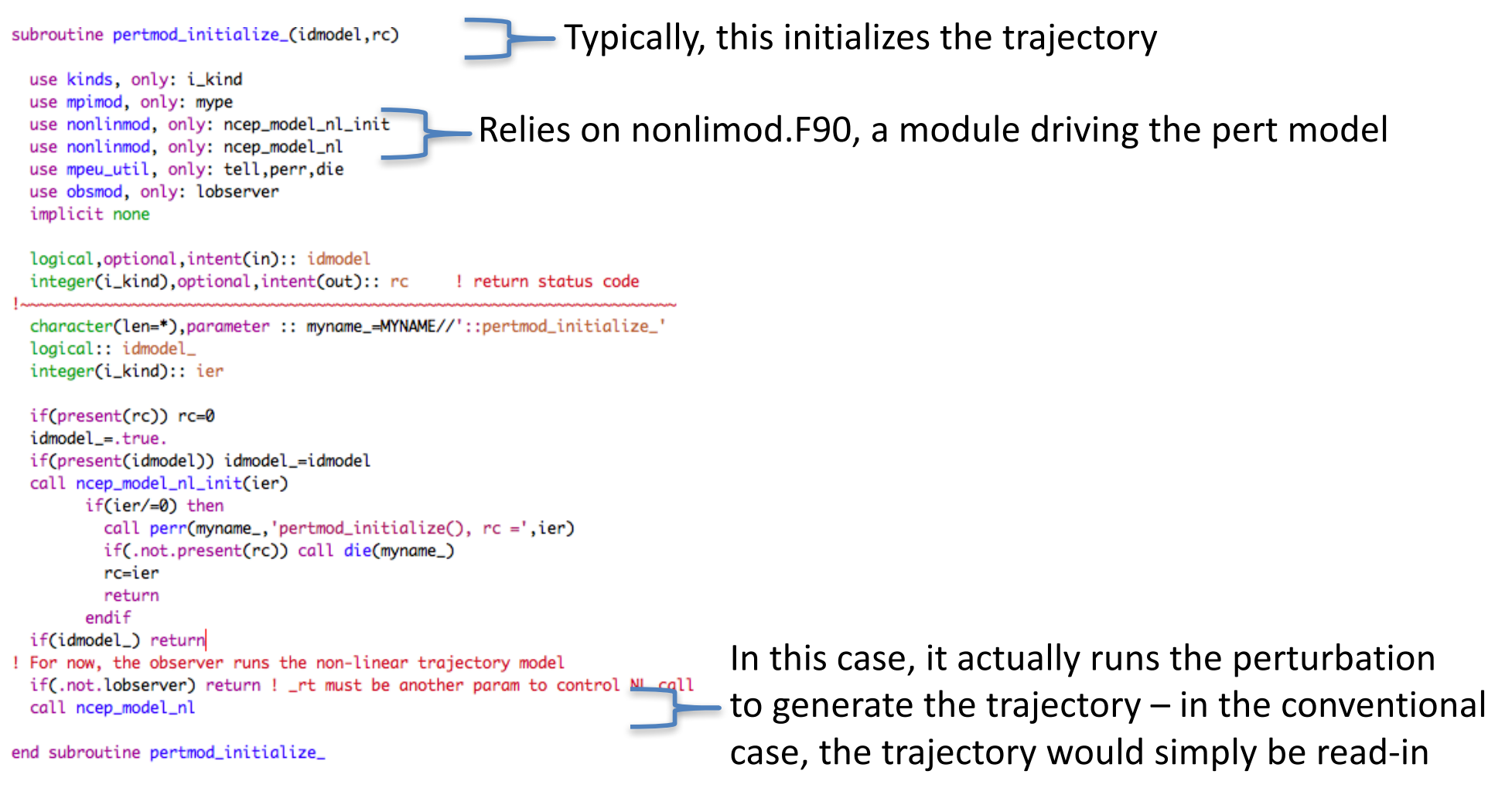

Prologues stripped off for display only.  $20^{20}$ 

### Interfacing user-specific applications Illustration II: **gsi\_4dcouplermod**

#### Actual interface: cplr\_pertmod.F90

subroutine pertmod\_TLrun\_(p\_xini,xobs,iymd,ihms,ntstep,rc)

Typically, this runs the TLM

use kinds, only: i\_kind use gsi\_bundlemod, only: gsi\_bundle use ncep\_pertmod, only: ncep\_4dmodel\_tl use mpeu\_util, only: tell, perr, die implicit none

Relies on ncep pertmod.F90, a module driving the TL/AD pert model

type(gsi\_bundle), pointer:: p\_xini ! input: increment perturbation prop type(gsi\_bundle), intent(inout):: xobs ! inout: TL perturbation state integer(i\_kind),intent(in):: iymd ! staring date (YYYYMMDD) of the perturbatio integer(i\_kind), intent(in):: ihms ! staring time (HHMMSS) of the perturbation integer(i\_kind),intent(in):: ntstep ! Number of time steps to integrate TLM for integer(i\_kind).optional.intent(out):: rc ! return status code

```
!! t := (nymdi,nhmsi); n:=ntstep; xi:=xini; yo:=xobs
!! e(t) = A(t)*xi(t)
!! z(t+n) = M(t+n,t)*[z(t)+e(t)]!! yo(t+n) = G(t+n)*z(t)
```
character(len=\*).parameter :: myname\_=MYNAME//'::pertmod\_TLrun\_' integer(i\_kind):: ier

```
if(present(rc)) rc=0call ncep_4dmodel_tl(p_xini,xobs,iymd,ihms,ntstep,ier)
     if(ier/=0) then
        call perr(myname_,'pertmod_TLrun(), rc =',ier)
        if(.not.present(rc)) call die(myname_)
        rc=ier
        return
     endif
```

```
end subroutine pertmod_TLrun_
```
Prologues stripped off for display only.

NOTE: ncep permod.F90, and nonlinmod.F90 do not live inside  $GSI$  – they are part of the so-called NCEP Coupler library. This also includes various other codes specific to the perturbation model.

Procedure from ncep pertmod.F90 that actually integrations TLM

### Interfacing user-specific components Illustration II: **gsi\_4dcouplermod**

- Both GMAO and NCEP have interfaced their TLM/ADM to GSI. The former has interfaced two different models, the most recent one being fully ESMF-capable; the latter has interfaced a perturbation model based on integrating the tendencies originally available in GSI.
- As illustration we show some of the NCEP perturbation model interface. This is composed mainly of two components:
	- cplr\_pertmod: An f77-like coupler providing a replacement of stub\_pertmod
	- ncep\_permod: A f90 module providing the entry point to the perturbation model, and it's TL and AD counterparts.
	- $-$  For now, a specific feature of the perturbation model implementation is that the observer must "run the non-linear model" (that is the perturbation model). Though quite unusual, the interface is general to easily accommodate this case.

### Interfacing user-specific applications Illustration III: **gsi\_enscouplermod**

- At the moment this interface applies only to the Global option in GSI. In the future, a general interface will accommodate the regional option as well.
- The idea here is to allow users to inject their ensemble members in to GSI and its hybrid-ensemble component. For this, only a grid definition and a reader-like interface are needed. The bulk of what happens in these can be fully hidden from GSI; e.g., the GMAO interface does the read of the ensemble member through is ESMF-<br>compliant reader.
- As illustration we show the general interface and a little detail of how the GMAO-coupling takes place. In GSI, the interfaces are defined through:
	- gsi\_enscouplermod: An f90 interfacing defining available methods (see next page); and providing a replacement of stub ensmod providing the f77 interface to allow GSI to build without the user-specific routines.
	- cplr ensmod: is the set of programs defined by the user, that replace stub\_ensmod at compilation (library build time).

### Interfacing user-specific applications Illustration III: **gsi\_enscouplermod**

Actual interface: cplr\_ensmod.F90

```
! PUBLIC MEMBER FUNCTIONS:
public GSI_EnsCoupler_localization_grid
public GSI_EnsCoupler_get_user_ens
public GSI_EnsCoupler_put_gsi_ens
```
The only methods currently needed are:

- a grid definition
- a get  $-$  to retrieve user's members
- a put to allow writing of ensemble perturbations

NOTE: none are these are yet general enough, in particular, the get is tied up to the variables currently participating in the hybrid covariance. Some time in the near future we'll make this general so the bundle user to feed the necessary fields for hybrid can carry whatever the users desires (e.g., aerosol members, or CO, etc).

### Interfacing user-specific applications Illustration III: **gsi\_enscouplermod**

#### Actual interface: cplr\_ensmod.F90

The handy put method: GSI 4dCoupler putpert allows for writing of the Increment as it evolves within the assimilation window, see routine view\_st

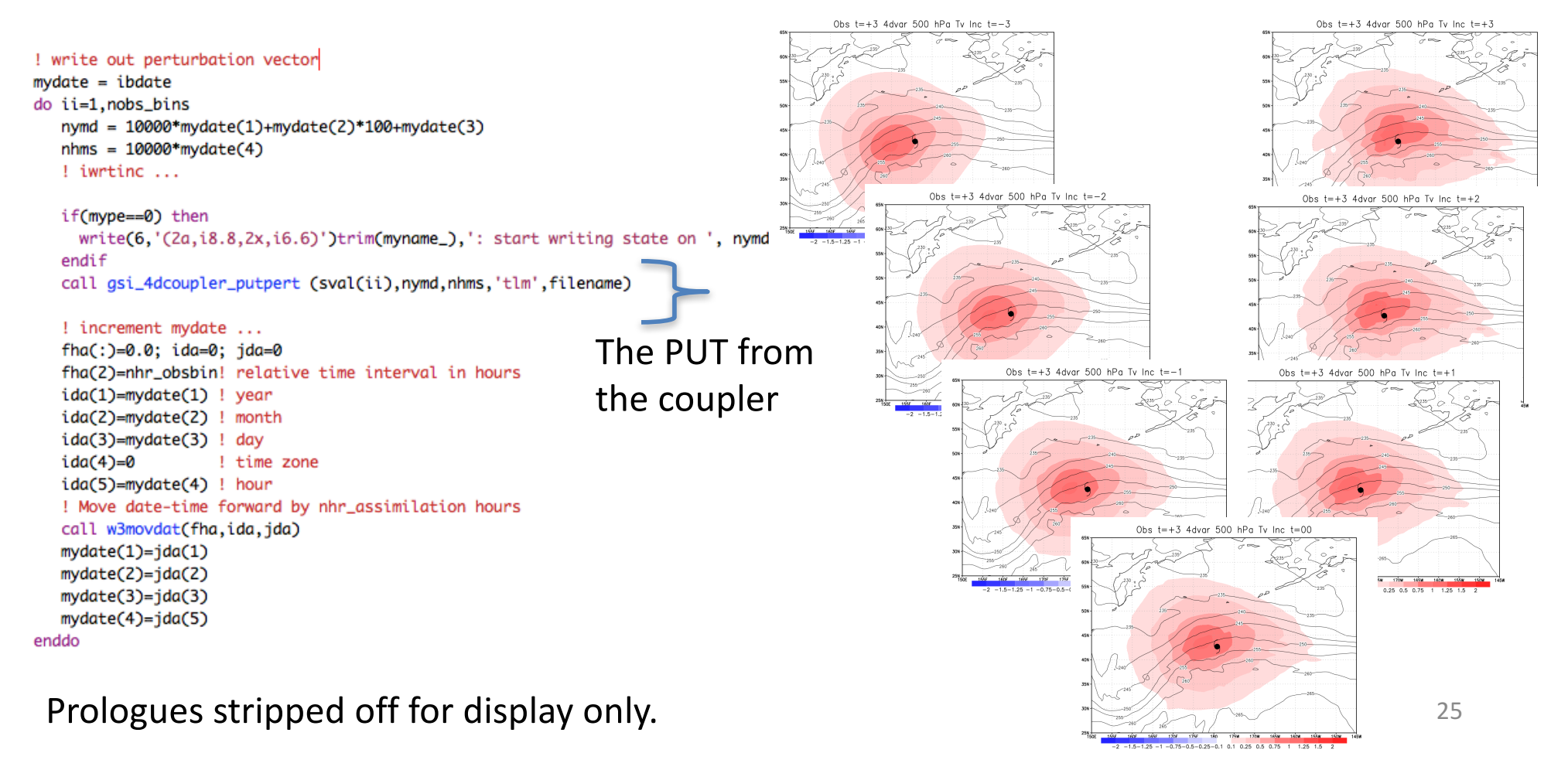

### Interfacing user-specific components **Illustration IV: set crtm aerosolmod**

• When having aerosols passed to CRTM one thing necessary is specification of the particle sizes. This is done via a model-specific Mie calculation that requires the environment relative humidity and aerosol type. This is where the **aerosol interface** comes into play. Stub routines: stub\_set\_crtm\_aerosol.F90

subroutine Set\_CRTM\_Aerosol ( km, na, aero\_name, aero\_conc, rh, aerosol)

#### Actual interface: set CRTM aerosolmod.F90

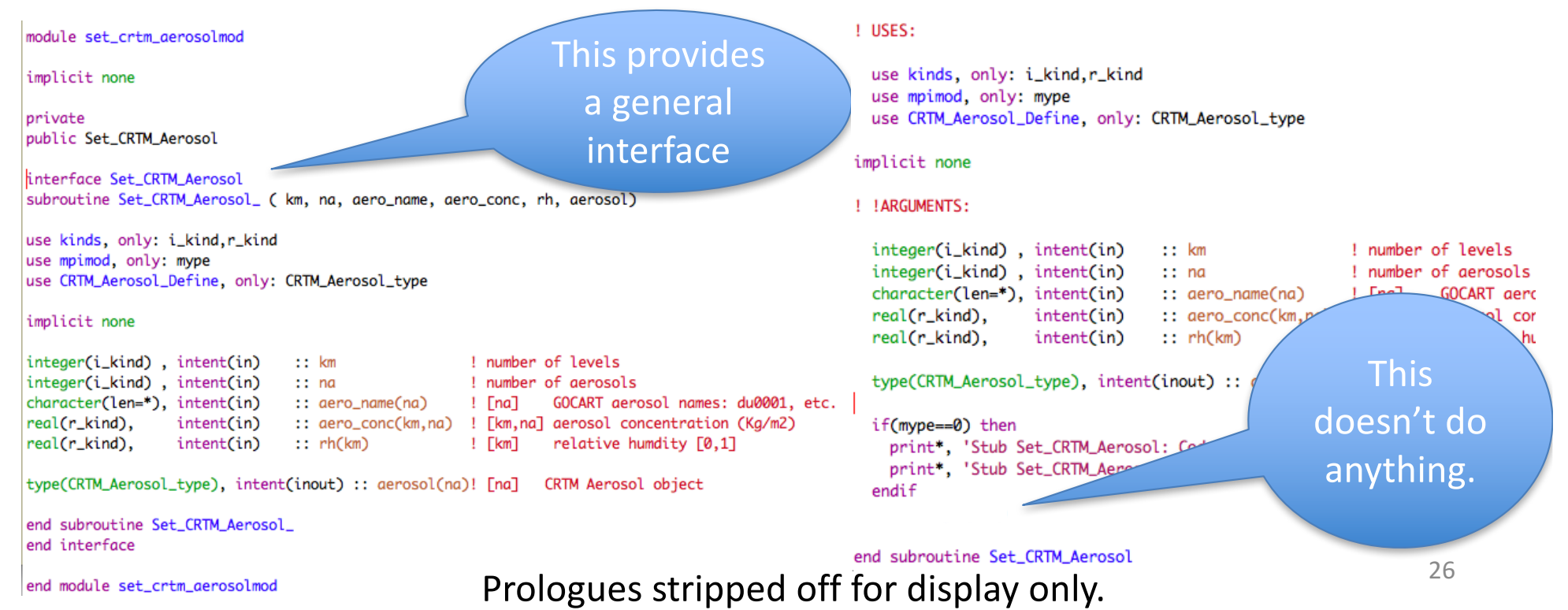

### Interfacing user-specific components Illustration IV: **set\_crtm\_aerosolmod**

Aerosols can be brought into GSI via the ChemBundle. For example, to bring the 15 GOCART aerosols GMAO sets the chem guess table as

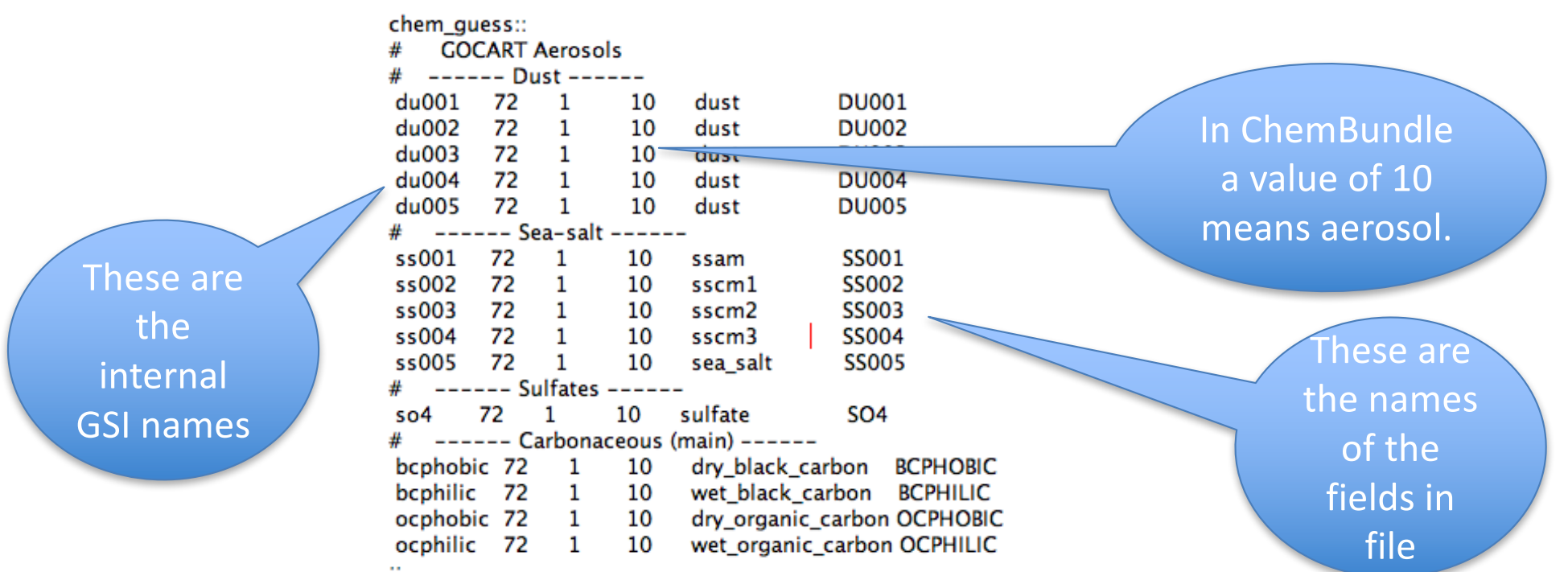

The settings above allow aerosols to be passed to CRTM, but the GSI Jacobians do not take into account the sensitivity of fields to the aerosols  $-$  only the radiance feel the aerosols, but not the conventional fields. It's very simple to have the Jacobian augmented to take such sensitivities into account.

### Interfacing user-specific components **Illustration IV: set crtm aerosolmod**

• A user wanting to exercise the aerosol capability should provide it's own coupler. In the case of GMAO, the coupler looks something like this:

#### Actual GMAO coupler: cplr\_set\_CRTM\_aerosolmod.F90

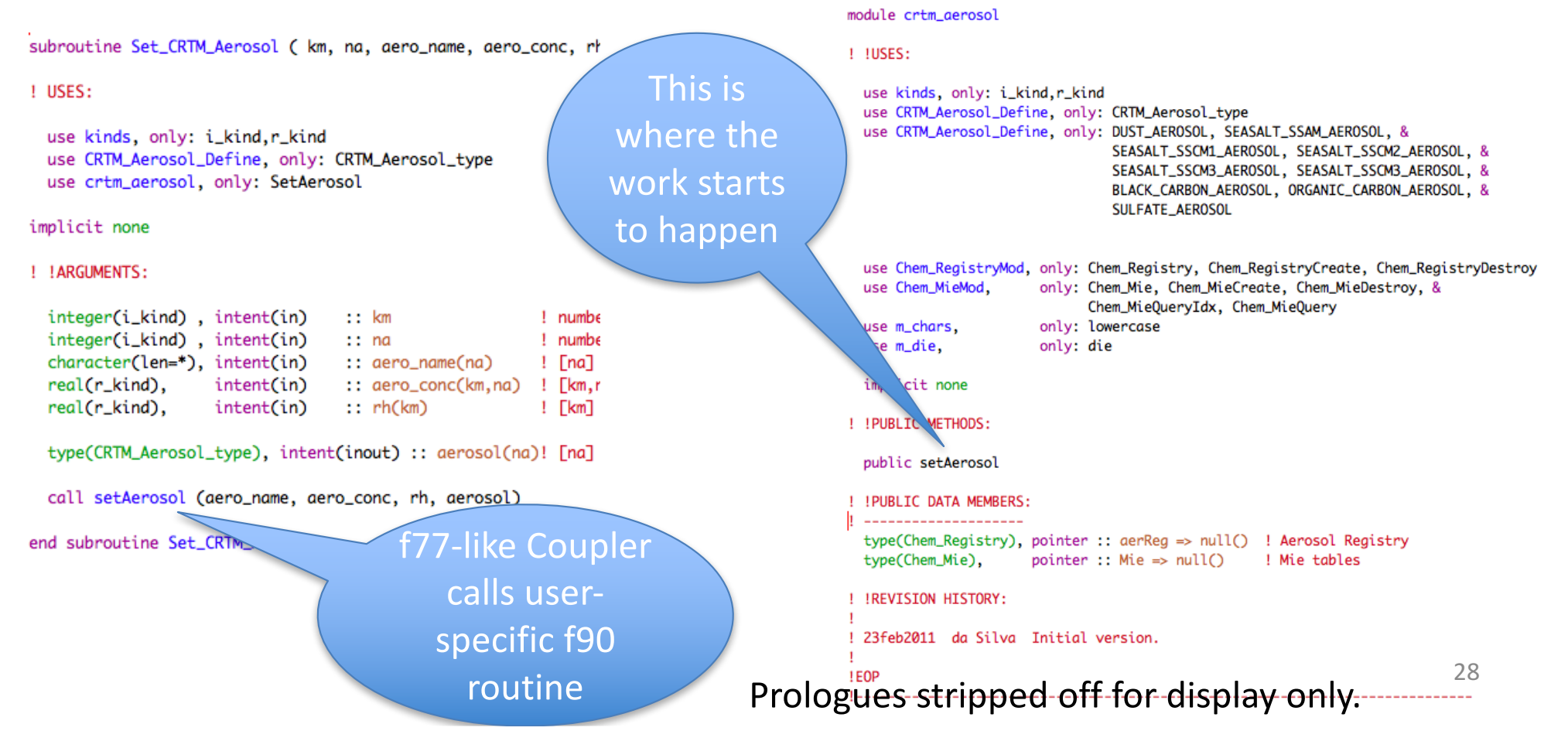

## **MetGuess/ChemGuess\_Bundle**

- Presently, ChemGuess Bundle allows flexible input of Chemrelated fields (tracers and aerosols) to GSI.
- A desirable similar flexibility to handle all of the other (meteorological) guess fields, motivates introduction of MetGuess\_Bundle.
- A few surface and 2d fields are still wired in GSI and not directly handled by MetGuess (will change in future version).
- With these Bundles GSI is capable to easily handle univariate analysis of any newly defined field, with minimal user changes.
- Just as with ChemGuess, MetGuess Bundle is controlled by a table named met guess added to the anavinfo resource file.

## **MetGuess/ChemGuess\_Bundle**

#### • Example: GMAO MetGuess table

::

met\_guess:

Guess variables that used to be wired in guess\_grids are now floating variables only defined when placed in met\_guess table.

**Dummy** var added to illustrate ability of MetGuess to handle variables with multiple levels, e.g., 35 vs 64.

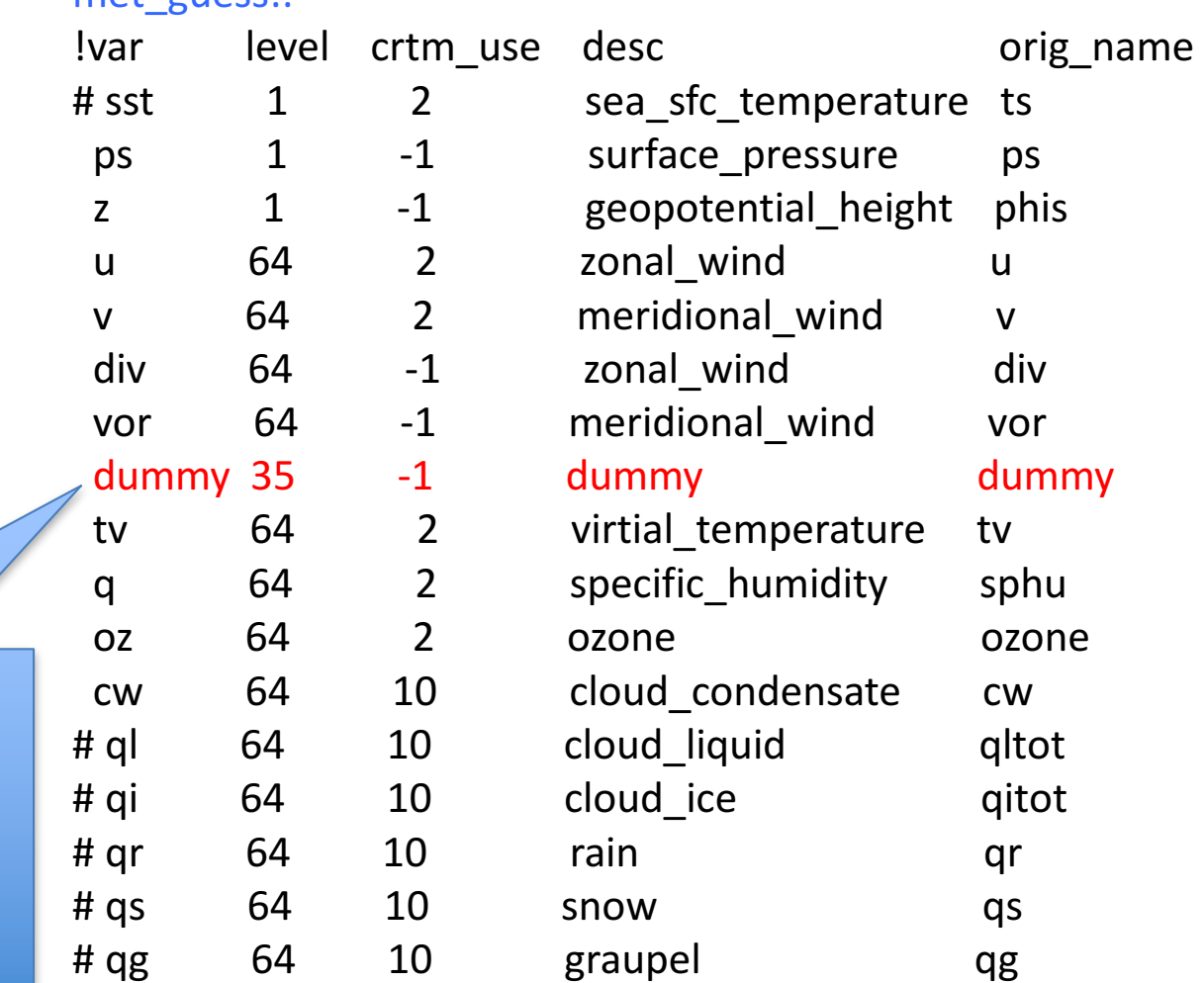

30

## **MetGuess\_Bundle: Methods**

- As with ChemGuess, MetGuess does not handle parallelization; e.g., fields are on subdomains. This means filling up this bundle must be done by the user after reading the guess and distributing it onto subdomains.
- Presently, the available methods in MetGuess are:

```
public :: gsi_metguess_create_grids
public :: gsi_metguess_destroy_grids
public :: gsi_metguess_init
public :: gsi_metguess_get
public :: gsi_metguess_final
```
• The trickiest of the Methods is the GET. It's easy to use but has multiple capability. Examples of the GET function are given in the ProTex documentation available in the source code. Here a couple of simple examples follow:

### **MetGuess\_Bundle: Methods**

- Examples of using the GET Method:
	- Say a routine wants to know whether or not the variable cw is in MetGuess\_Bundle. This can be done simply with the call

*call gsi\_metguess\_get ( 'var::cw', ivar, ier )*

if ivar is grater than zero, the variable is present in the bundle.

- Say a routine wants to get the number of all 3d cloud fields in the MetGuess Bundle, this can be done by use the tag clouds::3d, as in:

*call gsi\_metguess\_get ( 'clouds::3d',n,ier )*

notice this uses the same interface as in the example above, but returns information about something else.

- Say a routine wants the name of all 3d cloud-fields

*call gsi\_metguess\_get ('clouds::3d',cld3dnames,ier)* 

now the returned variable cld3dnames is a character array with the names of all 3d-cloud-guess. Notice it is important to inquire before hand about the number of 3d-cloud fields available and to properly allocate space for the character arrays cld3dnames, and only then make the call above.

 $-$  Other functionalities and inquire modes are available.

### **MetGuess/Chem\_Guess\_Bundle Remarks and Work in Progress**

- As ChemGuess Bundle, MetGuess Bundle is treated as a common block.
	- $-$  This means you cannot, for the time being, instantiate it.
- As ChemGuess Bundle, MetGuess Bundle is an almost opaque object.
	- $-$  This means only methods are available to the outside world, and the bundle itself (common block, for now)
- In the present (upcoming, June 2011) version of the GSI NCEP trunk, only clouds are being handled by MetGuess. That is, winds, temperature, specific humidity, and all other meteorological fields are still handled in guess grids (as the ges X variables). This will change in the near future.

## General Remarks: Others

- Use general **intrinsic math functions**, instead of specific (only) functions, that is:
	- $-$  Sqrt() rather than Dsqrt()
	- $-$  Abs() rather than Dabs()
	- Etc
- Bundle supports both single and double precision. It is important to specify the bundle KIND when creating a bundle, as in for example:

```
write(bname,'(a)') 'State Vector'
```
call GSI\_BundleCreate(yst,grid,bname,ierror, & names2d=svars2d,names3d=svars3d,edges=edges, & bundle kind=r kind)

## **Preliminary Closing Remarks**

- Current MetGuess handles upper-air fields and new fields (anything being introduced to GSI).
- ChemGuess can handle 2d and 3d fields; general trace gas setting is under development.
- GSI is capable of easily handling univariate analysis of newly defined fields.
- Comments and concerns are always welcome.

## OUTLINE

- Code Infrastructure
	- A view from the top
	- Polymorphic Observer
	- Polymorphic Guess Interpolator (upcoming)
	- $-$  Interfacing user-specific components
		- General concept: current and upcoming polymorphism
		- Illustration 1: timing routines
		- Illustration 2: 4D-Var
		- Illustration 3: Hybrid Ensemble
		- Illustration 4: Aerosols
	- $-$  Basic intrastructure: MetGuess Bundle & Chem Guess
- Connecting Math & Code

#### Four-dimensional Variational Approach

The general cost function of the variational formulation

$$
J(\mathbf{x}) = \frac{1}{2} (\mathbf{x}_0 - \mathbf{x}^b)^T \mathbf{B}^{-1} (\mathbf{x}_0 - \mathbf{x}^b) + J_x
$$
  
+ 
$$
\frac{1}{2} \sum_{k=0}^K [\mathbf{h}(\mathbf{x}_k) - \mathbf{y}_k]^T \mathbf{R}_k^{-1} [\mathbf{h}(\mathbf{x}_k) - \mathbf{y}_k]
$$
  
+ 
$$
\frac{1}{2} \sum_{k=1}^K [\mathbf{m}(\mathbf{x}_k) - \mathbf{x}_k]^T \mathbf{Q}_k^{-1} [\mathbf{m}(\mathbf{x}_k) - \mathbf{x}_k]
$$

where

$$
\triangleright \mathbf{x} \equiv [\mathbf{x}_0, \mathbf{x}_1, \cdots, \mathbf{x}_K]^T
$$
 is a 4d state vector;

- $\rho$   $h_k$  and  $m_k$  are the nonlinear observation and dynamical model operators, respectively;
- $\triangleright$  **B**,  $\mathbf{Q}_k$ , and  $\mathbf{R}_k$  are the background, model, and observation error covariances, respectively.
- $\triangleright$  Strong constraint formulation:  $\mathbf{Q}_k \to \infty$ ;
- $\triangleright$  Weak constraint formulation,  $Q \neq 0$  accounts for imperfections in the model m;
- $\triangleright$  *J<sub>x</sub>* represents extra constraint (e.g., balance).

#### Strong Constraint Incremental 4DVAR

For simplicity consider now the strong constraint case. In incremental 4DVAR the cost function at the *j*-th iteration is

$$
J_j(\delta \mathbf{x}_j) = \frac{1}{2} (\delta \mathbf{x}_j - \delta \mathbf{x}_j^b)^T \mathbf{B}^{-1} (\delta \mathbf{x}_j - \delta \mathbf{x}_j^b)
$$
  
+ 
$$
\frac{1}{2} \sum_{k=0}^K (\mathbf{H}_{j,k} \mathbf{M}_{j,k} \delta \mathbf{x}_j - \mathbf{d}_{j,k})^T \mathbf{R}^{-1} (\mathbf{H}_{j,k} \mathbf{M}_{j,k} \delta \mathbf{x}_j - \mathbf{d}_{j,k})
$$

where  $\mathbf{d}_{j,k} \equiv \mathbf{y}_k - \mathbf{h}_k(\mathbf{m}_k(\mathbf{x}^b))$ ,  $\delta \mathbf{x}^b_j \equiv \mathbf{x}^b - \mathbf{x}_{j-1}$ , and

 $\triangleright \delta x_j \equiv x_j - x_{j-1}$  is the control variable;

- $\triangleright$  The inner loop minimization of  $J_i$  can be solved by
	- *•* Conjugate gradient
	- *•* Quasi-Newton (such as L-BFGS)
	- *•* Lanczos
- $\triangleright$  Conditioning of the  $J_i$  minimization is determined by  $\textsf{the Hessian }\nabla^2 J_j = \mathbf{B}^{-\check{1}}\!+\!\sum_k \mathbf{M}_{j,k}^T \mathbf{H}_{j,k}^T \mathbf{R}^{-1} \mathbf{M}_{j,k} \mathbf{H}_{j,k},$  which spectrum is such that a good preconditioning is essential, particularly in 4DVAR.

### **Connecting Math and Code**

### gsisub

• The main entry point of GSI decides whether to run the observer or the minimization

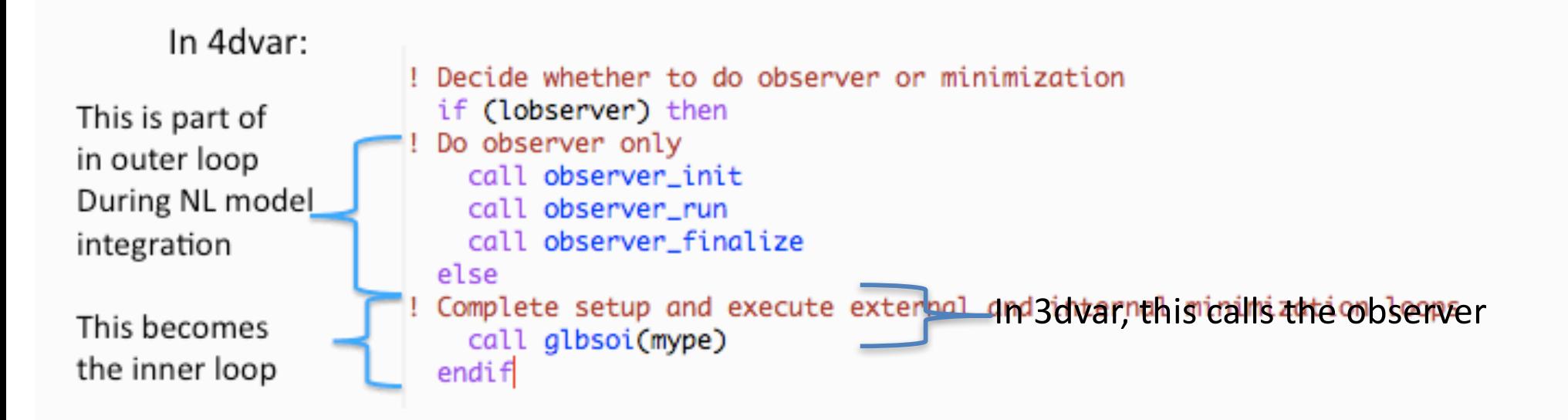

• The observer gets called by the forward model via the **ESMF** interface

### **Connecting Math & Code: observer**

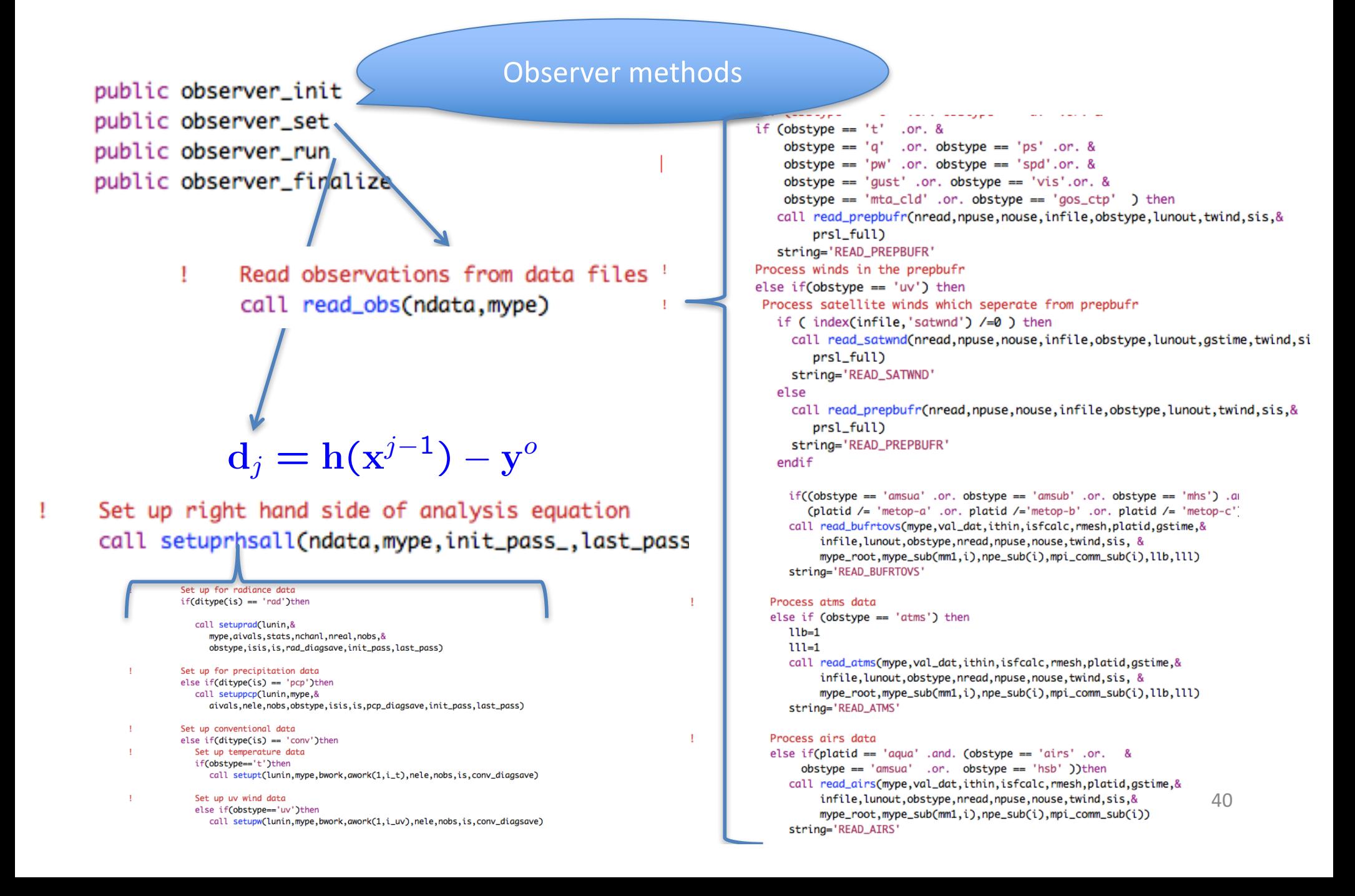

### **Connecting Math & Code:** glbsoi

 $(\mathbf{B}^{-1} + \mathbf{H}_{j}^{T} \mathbf{R}^{-1} \mathbf{H}_{j}) \delta \mathbf{x}_{j} = \mathbf{H}_{j}^{T} \mathbf{R}^{-1} \mathbf{d}_{j} + \mathbf{B}^{-1} \mathbf{b}_{j-1}$ Prepare Set up right hand side of analysis equation  $\mathbf{d}_j = \mathbf{h}(\mathbf{x}^{j-1}) - \mathbf{y}^o$ call setuprhsall(ndata, mype, .true., .true.) **RHS** of Eq  $\equiv$  $\mathbf{b}_{j-1} = \mathbf{x}^b - \mathbf{x}_{j-1}$  $\mathcal{L}_{j}$  =  $\lambda_{j-1} - \lambda$   $\lambda_{j-1}$ (B<sup>1</sup> + H*<sup>T</sup> <sup>j</sup>* R<sup>1</sup>H*j*)x*<sup>j</sup>* <sup>=</sup> H*<sup>T</sup> ligition* <del>and *D*nly in Adjoint Mode:</del> (B<sup>1</sup> + H*<sup>T</sup>* equation Re Replace RHS with model d*i* = **h**(x)  $\frac{1}{2}$  = h(x)  $\frac{1}{2}$  = h(x)  $\frac{1}{2}$  = h(x)  $\frac{1}{2}$  = h(x)  $\frac{1}{2}$  = h(x)  $\frac{1}{2}$  = h(x)  $\frac{1}{2}$  = h(x)  $\frac{1}{2}$  = h(x)  $\frac{1}{2}$  = h(x)  $\frac{1}{2}$  = h(x)  $\frac{1}{2}$  = h(x)  $\frac{1}{2}$  = h(x)  $\$ <sup>d</sup>*<sup>j</sup>* <sup>=</sup> <sup>h</sup>(x*<sup>j</sup>*1) <sup>y</sup>*<sup>o</sup>* sensitivity <sup>b</sup>*<sup>j</sup>*<sup>1</sup> <sup>=</sup> <sup>x</sup>*<sup>b</sup>* <sup>x</sup>*<sup>j</sup>*<sup>1</sup> Call inner minimization loop if (laltmin) then if (lsartb) then (6,\*)'GLBSOI: Using sqrt(B), jiter=',jiter *<sup>j</sup>* <sup>R</sup><sup>1</sup>d*<sup>j</sup>* <sup>+</sup> <sup>B</sup>1*/*<sup>2</sup>b*<sup>j</sup>*<sup>1</sup>  $(I + B^{1/2}H_i^T R^{-1}H_j B^{1/2})z_j = B^{1/2}H_i^T R^{-1}d_j + B$  $(I + B^{1/2}H_j^T R^{-1}H_j B^{1/2})z_j = B^{1/2}H_j^T R^{-1}d_j + B^{-1/2}b_{j-1}$ call sartmin  $(L_j B^{1/2})z_j = B^{1/2}$ endif  $\mathbf{z}_j = \mathbf{B}^{-1/2} \delta \mathbf{x}_j$ if (lbicg) then if (mype==0) write(6,\*)'GLBSOI: Using bicg, jiter=',jiter call bicg  $(I + BH<sub>j</sub><sup>T</sup>R<sup>-1</sup>H<sub>j</sub>)\delta x_j = BH<sub>j</sub><sup>T</sup>R<sup>-1</sup>d<sub>j</sub> + b<sub>j-1</sub>$ endif else Standard run if (mype==0) write(6,\*)'GLBSOI: START pcgsoi jiter=',jiter call pcgsoi  $z + H_j^T R^{-1} H_j \delta x_j = H_j^T R^{-1} d_j + B^{-1} b_{j-1}$ end if  $z_i = B^{-1} \delta x_i$ 

Ţ

Ţ

1

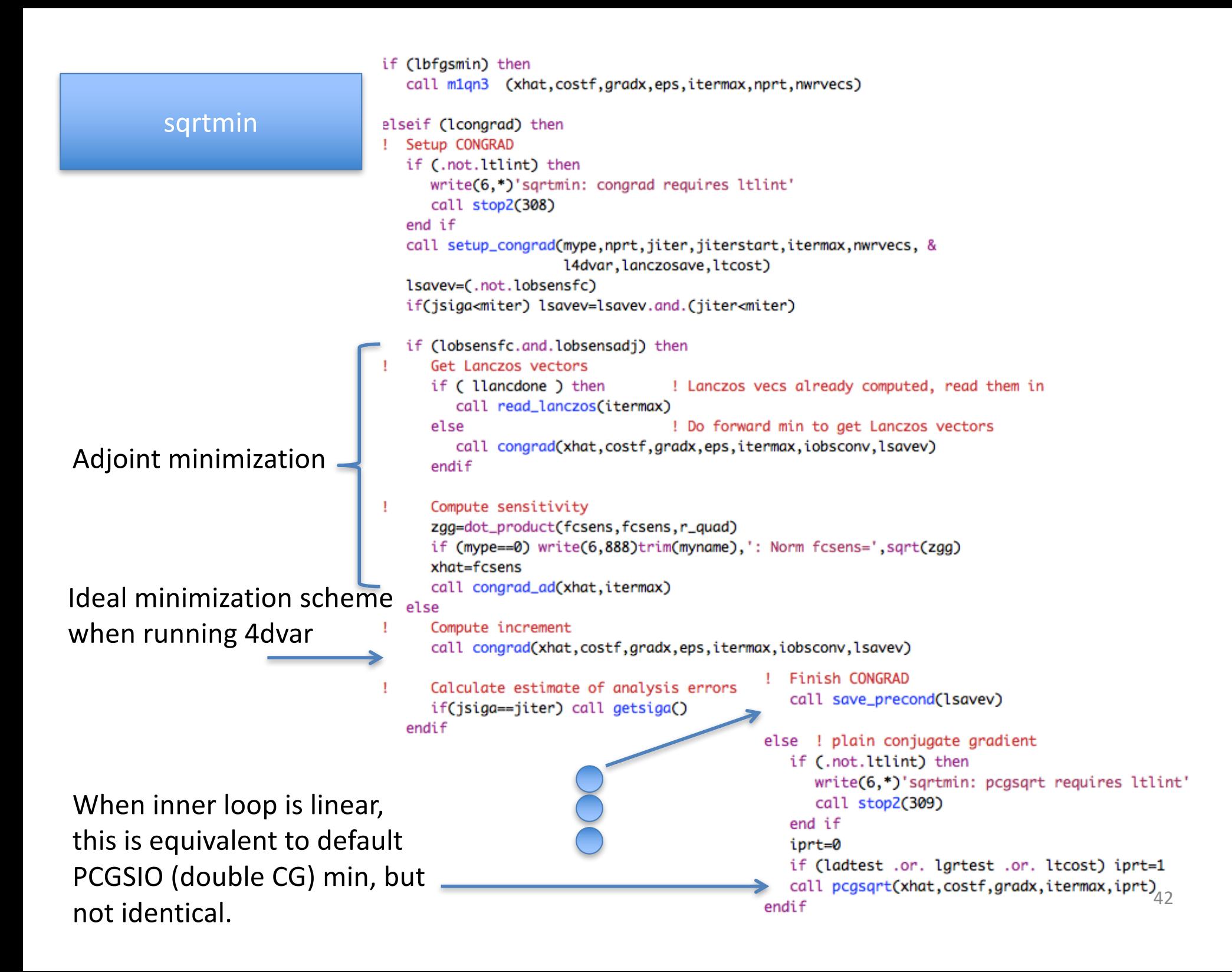

#### pcgsqrt

Vanilla CG algorithm, it reproduces doubleCG when under linearized Inner loop and proper selection of options to within roundoff.

```
! Perform inner iteration
inner_iteration: do iter=1.itermax
   if (mype==0) write(6,*)trim(myname),': Minimization iteration', iter
```
- ! Search direction do ii=1.dirx%lencv dirx%values(ii)=-gradx%values(ii)+beta\*dirx%values(ii) end do
- ! Estimate
	- do ii=1, xtry%lencv xtry%values(ii)=dirx%values(ii) end do

```
! Evaluate cost and gradient
   call evaligrad(xtry,zfk,grtry,lsavinc,0,myname)
```

```
! Get A q_k
```

```
do ii=1, grtry%lencv
  grtry%values(ii)=grtry%values(ii)-grad0%values(ii)
end do
```

```
! Calculate stepsize
   dkqk=dot_product(dirx,grtry,r_quad)
   alpha=zero_quad
   if(abs(dkqk)>tiny_r_kind) alpha = zgk/dkqk
```

```
! Update estimates
```

```
do ii=1, xhat%lencv
    xhat%values(ii) =xhat%values(ii) +alpha* dirx%values(ii)<br>gradx%values(ii)=gradx%values(ii)+alpha*grtry%values(ii)
end do
```

```
f 0rthogonormalize against previous gradient<br>if(iorthomax>0) then<br>iortho=min(iter.iorthomax)
   if(iorthomax>0) then
       do jj=iortho, 1,-1
          zdla = dot_product(gradx,cglwork(jj))
          do ii=1, gradx%lencv
             gradx%values(ii) = gradx%values(ii) - zdla*cglwork(jj)%values(ii)
          enddo
      enddo
                         beta=zero_quad
   end if
                         if(abs(zgk)>tiny_r_kind) beta=zgnew/zgk
                         zgk=zgnew
                      ! Evaluate cost for printout
```

```
if (nprt>=1) call evaljgrad(xhat,zfk,gradf,lsavinc,nprt,myname)
```
Calculating  $\nabla J$  is at the core of the minimization

```
43
```
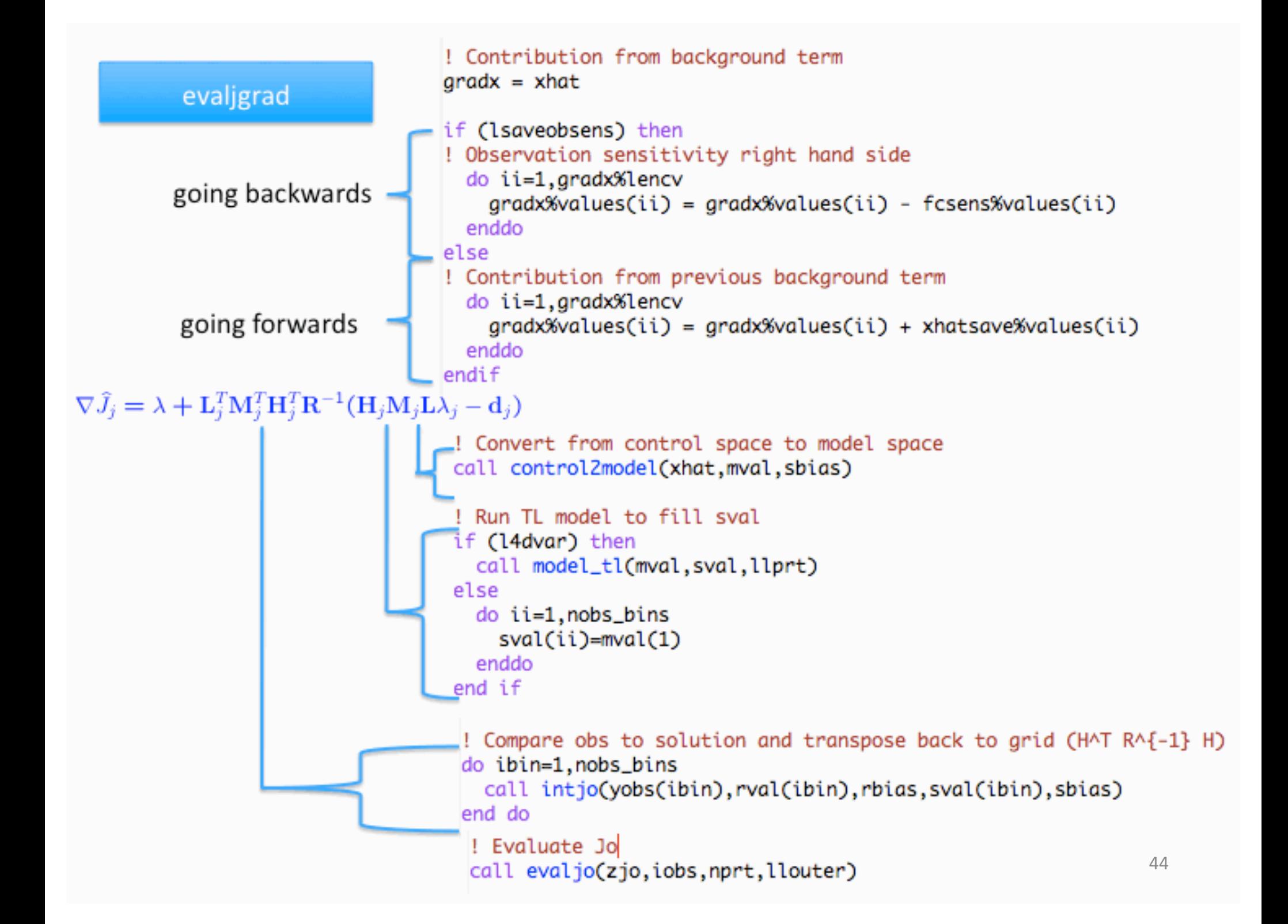

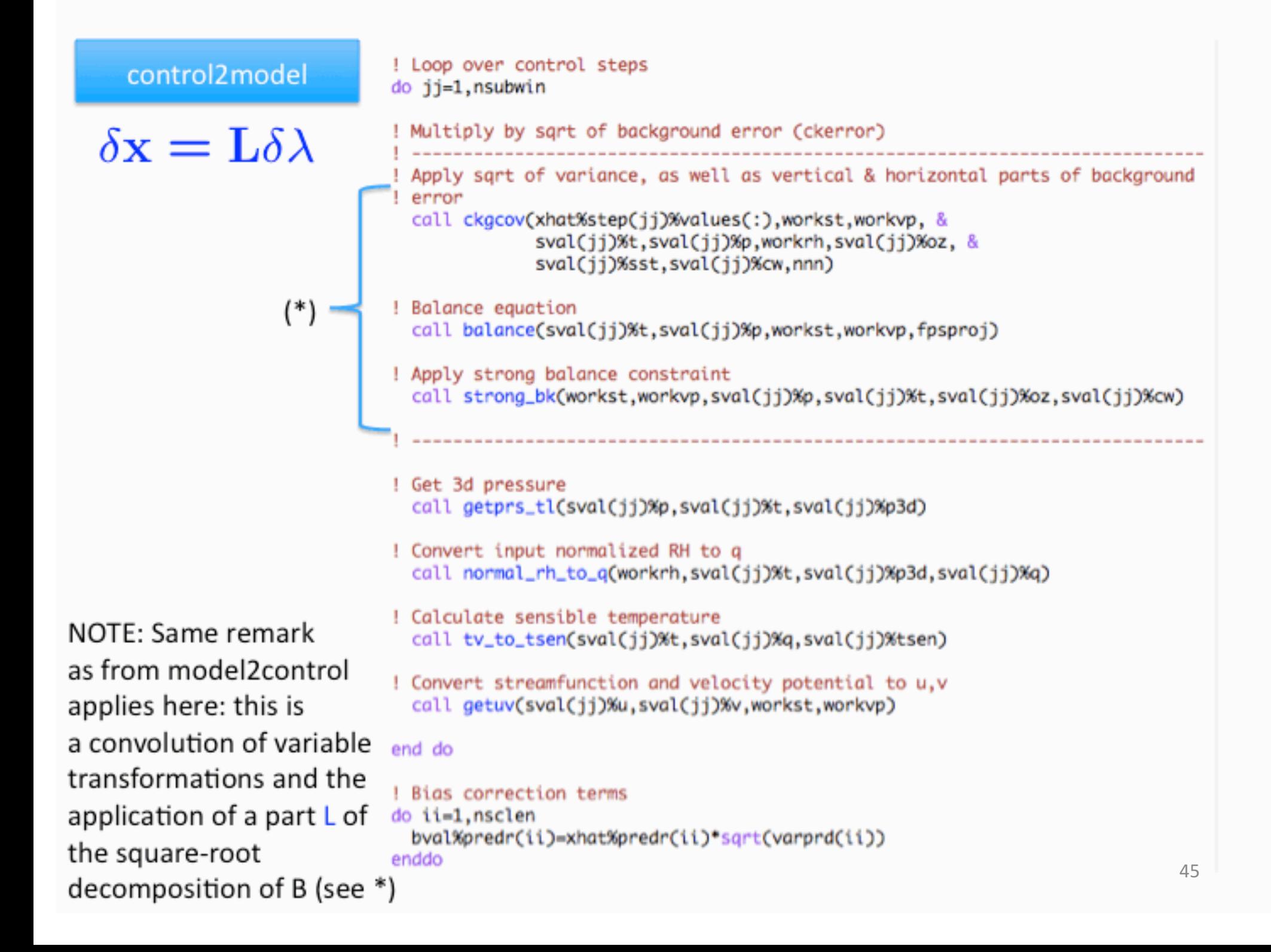

#### **model\_tl**

x x*ref*

j-th iteration propagation with the tangent linear with the tange *k,k*1;*j*x*k*;*<sup>j</sup>*

 $\delta \mathbf{x}_{k;i} = \mathbf{M}_{k,k-1;i} \delta \mathbf{x}_{k-1;i}$ 

```
! Run TL model
do istep=0.nstep-1
```

```
! Locate (istep) in xini, if any. Then apply TL model from istep
! (p_xini and xxpert) to istep+1 (xxpert).
  p_xini => istep_locate_(xini,istep,nfrctl, &
             ldprt_,myname//'.xini-',nymdi,nhmsi)
```

```
call gsi_4dcoupler_model_tl(p_xini,xxpert,nymdi,nhmsi,ndt,rc=ierr)
      if(ierr/=0) call die(myname,'gsi_4dcoupler_model_tl(), rc =',ierr)
```

```
! Update the clock to (istep+1)
call tick (nymdi, nhmsi, dt)
```

```
! Locate (istep+1) in xini, if any. Then add this increment to the
! current state (xxpert).
     p_xini => istep_locate_(xini,istep+1,nfrctl, &
              ldprt_,myname//'.xini+',nymdi,nhmsi)
```
if(associated(p\_xini)) call self\_add(xxpert,p\_xini)

```
! Locate istep in xobs at (istep+1), if any. Then store the current
! state (xxpert) to xobs.
     p_xobs => istep_locate_(xobs,istep+1,nfrobs, &
              ldprt_,myname//'.xobs+',nymdi,nhmsi)
if(associated(p_xobs)) then
```

```
p_xobs = xxpertendif
enddo
```
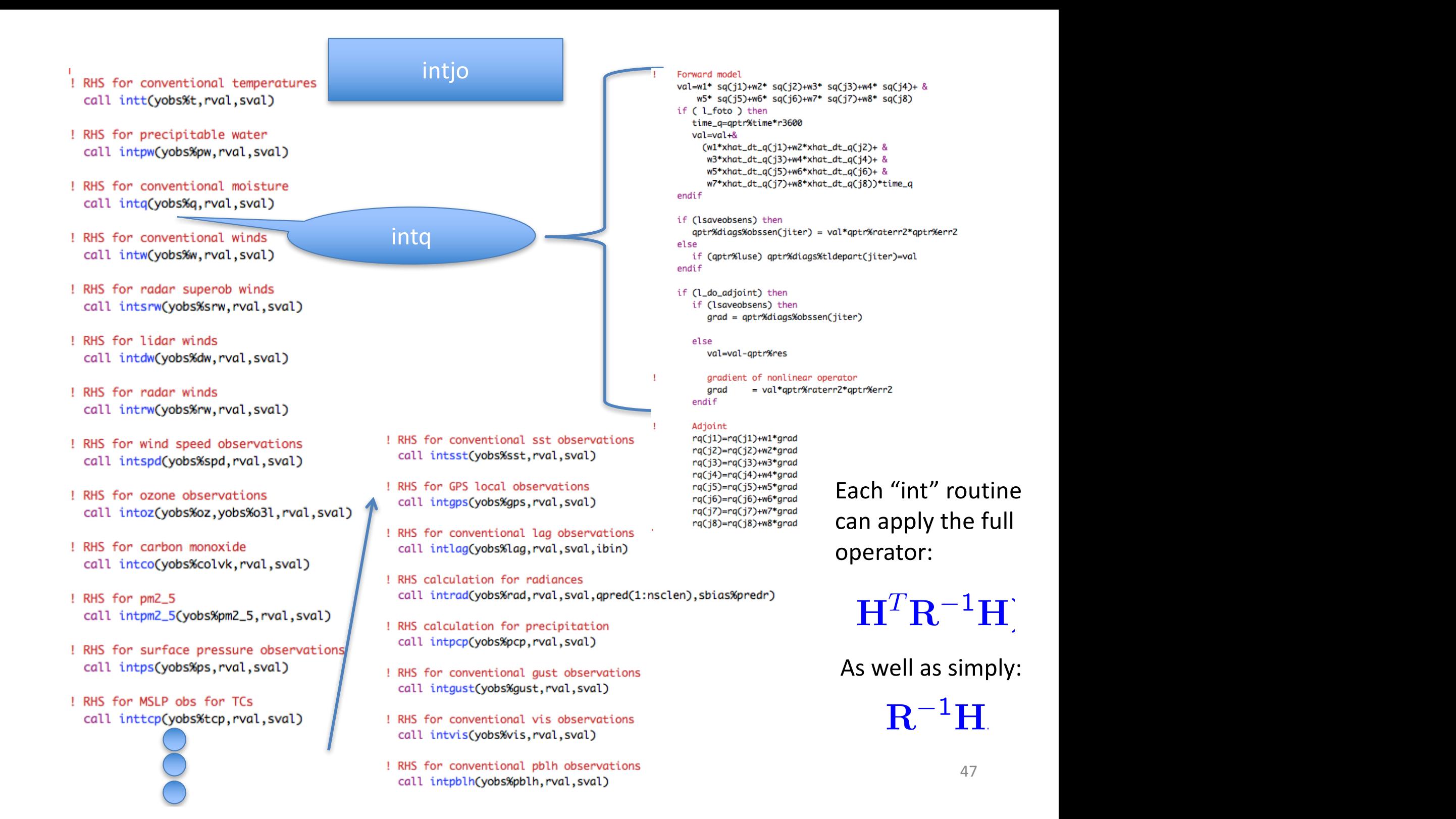

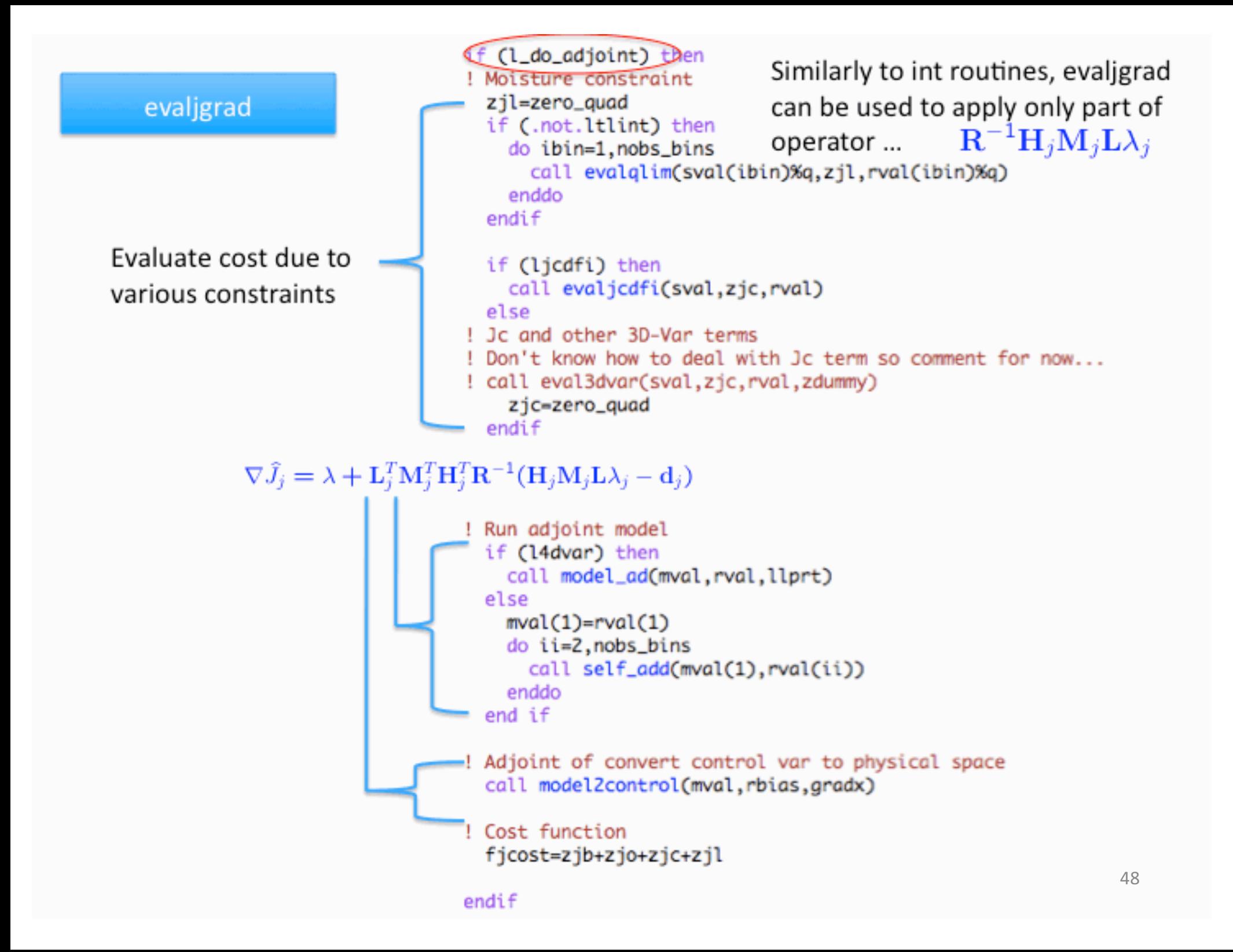

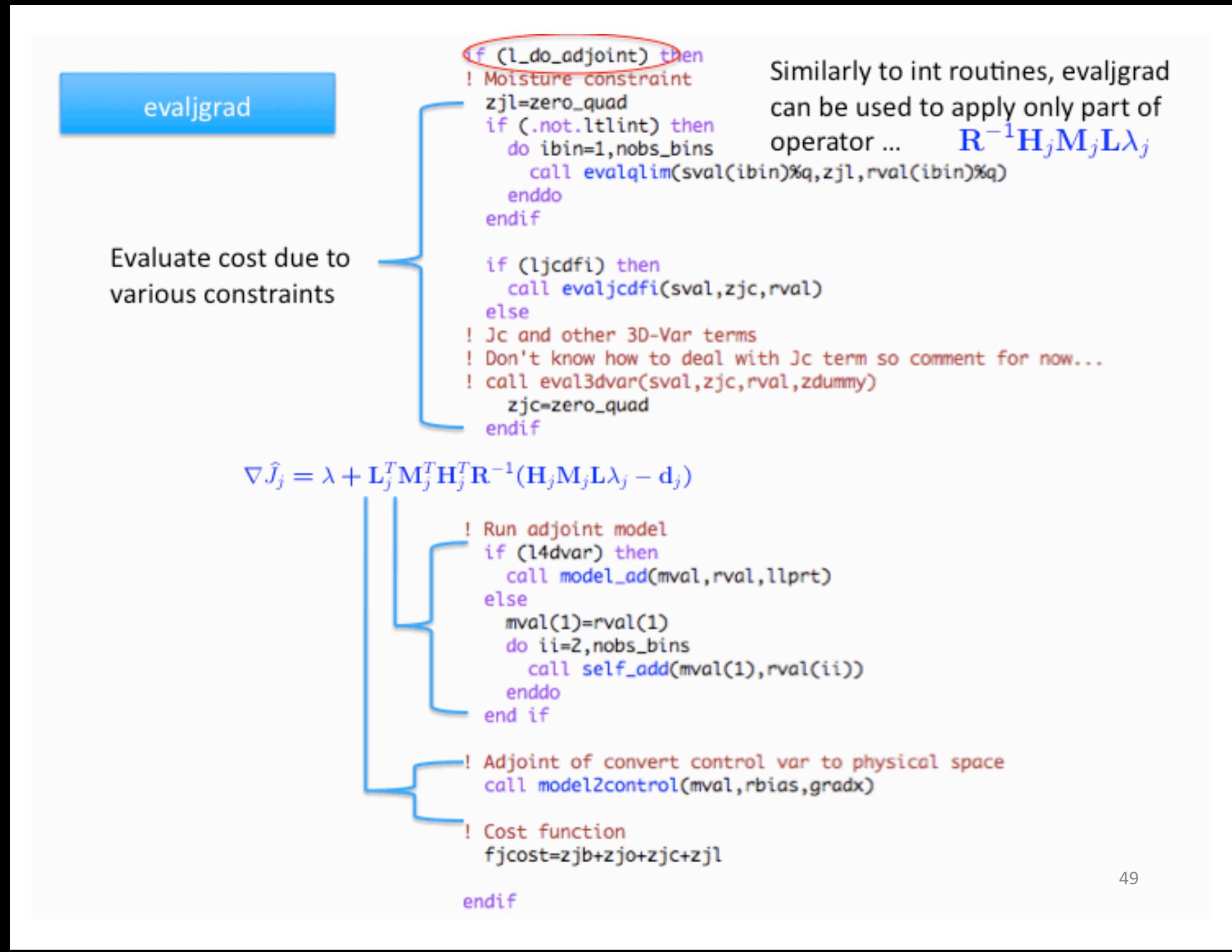

#### model\_ad

j-th iteration propagation y-th iteration propagatively<br>with the adjoint of the tangent linear model

 $\delta \mathbf{x}_{k-1;j} = \mathbf{M}_{k,k-1;j}^T \delta \mathbf{x}_{k;j}$ 

```
l<sub>Run</sub><sub>AD</sub><sub>model</sub>
do istep=nstep-1,0,-1
  ! Locate (istep+1) in xobs, if any. Then apply AD model from istep+1
  ! (xxpert, p_xobs) to istep (xxpert).
         p_x \times S = 0 istep_locate_(xobs.istep+1.nfrobs. &
                  ldprt_.and.mype==0.myname//".xobs+".nymdi.nhmsi)
```

```
! get (date.time) at (istep).
call tick(nymdi, nhmsi,-dt)
```

```
call gsi_4dcoupler_model_ad(xxpert,p_xobs,nymdi,nhmsi,ndt,rc=ierr)
     if(ierr/=0) call die(myname,'asi_4dcoupler_model_ad(), rc =',ierr)
```

```
! Locate (istep) in xobs, if any. Then add adjoint increment to
! the current adjoint state (xxpert).
  p_x \circ bs \Rightarrow istep_locate_(xobs, istep, nfrobs, &
               ldprt_.and.mype==0.myname//".xobs-".nymdi.nhmsi)
```
if(associated(p\_xobs)) call self\_add(xxpert,p\_xobs) ! xxpert += p\_xobs

```
! Locate (istep) in xini, if any. Then store the current adjoint
! state (xxpert) to xini.
 p_xini => istep_locate_(xini,istep,nfrctl, &
             ldprt_.and.mype==0.myname//".xini-".nymdi.nhmsi)
```

```
if(associated(p_xini)) then
   call self_add(p_xini,xxpert)
                                              ! p_xini += xxpert
endif
```
enddo

```
! Loop over control steps
                                                                              model2control
do jj=1,nsubwin
 workst(:,:,:)=zero
                                                                          \delta \lambda = \mathbf{L}^T \delta \mathbf{x}workvp(:,:,:)=zero
 workrh(:,:,:)=zero
! Convert RHS calculations for u,v to st/vp for application of
! background error
 call getstvp(rval(jj)%u,rval(jj)%v,workst,workvp)
                                                                          NOTE: This procedure is indeed
! Calculate sensible temperature
                                                                           a convolution of variable
 call tv_to_tsen_ad(rval(jj)%t,rval(jj)%q,rval(jj)%tsen)
! Adjoint of convert input normalized RH to q to add contribution of moisture transformations and the
! to t, p , and normalized rh
                                                                          application of a part of L^{T}call normal_rh_to_q_ad(workrh,rval(jj)%t,rval(jj)%p3d,rval(jj)%q)
                                                                          the square-root decomposition
! Adjoint to convert ps to 3-d pressure
 call getprs_ad(rval(jj)%p,rval(jj)%t,rval(jj)%p3d)
                                                                          of B (see *)
! Multiply by sqrt of background error adjoint (ckerror_ad)
 Apply transpose of strong balance constraint
 call strong_bk_ad(workst,workvp,rval(jj)%p, &
                   rval(jj)%t,rval(jj)%oz,rval(jj)%cw)
! Transpose of balance equation
 call tbalance(rval(jj)%t,rval(jj)%p,workst,workvp,fpsproj)
! Apply variances, as well as vertical & horizontal parts of background error
 gradz(:)=zero
 call ckgcov_ad(gradz,workst,workvp,rval(jj)%t,rval(jj)%p,workrh,&
                rval(jj)%oz,rval(jj)%sst,rval(jj)%cw,nnn)
                                                                   ! Bias predictors are duplicated
 do ii=1, nval_lenz
                                                                   do ii=1,nsclen
   grad%step(jj)%values(ii)=grad%step(jj)%values(ii)+gradz(ii)
                                                                      zwork(ii)=bval%predr(ii)
 enddo
                                                                   enddo
                                                                   -do ii=1.npclen
                                                                      zwork(nsclen+ii)=bval%predp(ii)1
end do
                                                                   enddo
```
### 4DVAR namelist settings

• Observer  $(1<sup>st</sup> outer loop)$ 

#### &SETUP

miter=2,niter(1)=100,niter(2)=150, niter no  $qc(1)=999$ , niter no  $qc(2)=999$ , write\_diag(1)=.true.,write\_diag(2)=.false., write  $diag(3)$ =.true., gencode=82, goption=2, factgmin=0.005,factgmax=0.005,deltim= SDELTIM. ndat=62,npred=5,iguess=-1, oneobtest=.false.,retrieval=.false., l foto=.false.,use pbl=.false., I4dvar=.true., jiterstart=1, lobserver=.true.,

•  $1<sup>st</sup>$  inner loop

#### &SETUP

miter=2,niter(1)=100,niter(2)=150, niter\_no\_qc(1)=999,niter\_no\_qc(2)=999, write\_diag(1)=.true.,write\_diag(2)=.false., write\_diag(3)=.true., gencode=82, goption=2, factgmin=0.005,factgmax=0.005,deltim= SDELTIM. ndat=62,npred=5,iguess=-1, oneobtest=.false.,retrieval=.false., I foto=.false.,use pbl=.false., l4dvar=.true., jiterstart=1, lsgrtb=.true.,ltlint=.true., lcongrad=.true., nhr\_assimilation=6,nhr\_obsbin=1, idmodel=.false., lwrtinc=.true.,

#### The Linear 4d-Analysis Adjoint

A linear analysis system calculates:

 $\delta x = K d = (B^{-1} + H^T R^{-1} H)^{-1} H^T R^{-1} d |$ phy-space  $=$  BH<sup>T</sup>(HBH<sup>T</sup> + R)d obs-space

and its adjoint calculates:

 $\delta \mathbf{z} = \mathbf{K}^T \mathbf{g} = \mathbf{R}^{-1} \mathbf{H} (\mathbf{B}^{-1} + \mathbf{H}^T \mathbf{R}^{-1} \mathbf{H})^{-1} \mathbf{g}$  phy-space  $=$   $(HBH<sup>T</sup> + R)HBg$  obs-space

Obtaining the adjoint in practice:

▷ Direct, line-by-line, adjoint (Zhu & Gelaro 2007)

 $\triangleright$  Operator manipulation:

• Observation space (Baker & Daley 2000):

 $(HBH<sup>T</sup> + R)\delta z = HBg$ 

• Physical scape (Trémolet 2008):  $\delta {\bf z} = {\bf R}^{-1} {\bf H} \delta {\bf g}$ Either one of these  $(B^{-1} + H^{T}R^{-1}H)\delta g = g$ can be done with GSI • Approximate Hessian:  $\tilde{\mathbf{A}}^{-1} = \mathbf{U} \Lambda \mathbf{U}^T \sim \sqrt{\mathbf{B}^{-1} + \mathbf{H}^T \mathbf{R}^{-1} \mathbf{H}}$  $\delta z = R^{-1} H \tilde{A} g$ 

53

#### obs\_sensitivity

```
read and convert output of GCM adjoint
   do ii=1,nsubwin
      call allocate_state(fcgrad(ii))
   end do
   call allocate_preds(zbias)
   zbias=zero
                                                          Read forecast sensitivity
                                                    Convert sensitivity to control vector
   do ii=1, nsubwin
      call deallocate_state(fcgrad(ii))
   end do
   call deallocate_preds(zbias)
endif
```
The above prepares the right-hand-side of the equation to be solved:<br> $\sqrt{I} = \sqrt{I}T + T$ 

### $(I + L^T H^T R^{-1} H L) \delta g = Lg$

 $\triangleright$  This is solved via sqrtmin through multiple calls to evaljgrad

```
\triangleright To finally get the observation sensitivity
                        z TV TILOS
                        \delta z = R^{-1}HL\delta g
```
54 we need to call evaljgrad one more time without invoking the adjoint option.

### 3DVAR-ADJ namelist settings

• Square-root(B) CG

#### &SETUP

miter=2,niter(1)=100,niter(2)=150, niter no  $qc(1)=999$ , niter no  $qc(2)=999$ , write\_diag(1)=.true.,write\_diag(2)=.false., write\_diag $(3)$ =.true., gencode=82, goption=2, factqmin=0.005,factqmax=0.005,deltim= **SDELTIM.** ndat=62,npred=5,iguess=-1, oneobtest=.false.,retrieval=.false., l\_foto=.false.,use\_pbl=.false., lsgrtb=.true.,ltlint=.true.,

• ADJ square-root(B) CG

#### &SETUP

miter=2,niter(1)=100,niter(2)=150,

lsgrtb=.true.,ltlint=.true., jiterstart=1,jiterend=2, lobsensmin=.true., lsensrecompute=.true.,lobsensfc=.true., lobsdiagsave=.true.,

&SETUP miter=2,niter(1)=100,niter(2)=150,

lsgrtb=.true.,ltlint=.true., jiterstart=1,jiterend=1, lobsensmin=.true., lsensrecompute=.true.,lobsensfc=.true., lobsdiagsave=.true.,

Note: new opts are minimal set suggested opts, that have been tested.

### Hybrid 4dEnVar-ADJ namelist settings

#### Forward Bi-CG Hybrid settings

#### &SETUP

miter=1,niter(1)=50, niter\_no\_qc(1)=999,niter\_no\_qc(2)=999, write  $diag(1)=true$ ., write  $diag(2)=true$ . gencode=82,qoption=2, factqmin=0.005,factqmax=0.005,deltim=300, ifact10=0, pseudo\_q2=.true., use\_prepb\_satwnd=>>>USE\_PREPB\_SATWND<<<, id drifter=.true., tzr $qc=1$ , crtm\_coeffs\_path="CRTM\_Coeffs/", print diag pcg=.false., use\_compress=.true.,nsig\_ext=13,gpstop=60., lbicg=.true.,lcongrad=.false.,ltlint=.true., l4densvar=.true.,nhr\_obsbin=1,iwrtinc=4,thin4d=.true., iorthomax=10, ens nstarthr=3,

// &HYBRID\_ENSEMBLE l hyb ens=@L HYB ENS,

//

#### Backward Bi-CG Hybrid settings

#### &SETUP

miter=1,niter(1)=50, jiterstart=1,jiterend=1, write  $diag(1)=$ .false.,write  $diag(2)=$ .true., gencode=82,qoption=2, factqmin=0.005,factqmax=0.005,deltim=300, ifact10=0, pseudo\_q2=.true., use\_prepb\_satwnd=>>>USE\_PREPB\_SATWND<<<, id drifter=.true., tzr\_qc=1, crtm\_coeffs\_path="CRTM\_Coeffs/", print\_diag\_pcg=.false., use\_compress=.true.,nsig\_ext=13,gpstop=60., l4densvar=.true.,nhr\_obsbin=1,iwrtinc=4, lbicg=.true.,lcongrad=.false.,ltlint=.true., iorthomax=10, lobsensmin=.true.,lobsensadj=.false.,iobsconv=0, lsensrecompute=.true., lobsensincr=.false.,lobsensjb=.false.,lobsensfc=.true., lobsdiagsave=.true., ens\_nstarthr=3,

// &HYBRID\_ENSEMBLE l hyb ens=@L HYB ENS,

//

## **Closing Remarks**

- GSI is a rather capable assimilation system handling a variety of features from simple 3DVAR to 4DVAR, Hybrid 4DVar and Hybrid 4DEnVar.
- GSI assimilates simple and complex observation types.
- GSI is hooked up to multiple global and regional applications.
- GSI provides the user with adjoint capabilities needed for the evaluation of various sensitivity measures, and assessment of observation impact.
- GSI provides user with multiple minimization options.
- GSI is a live software; always evolving and presently going through considerable refactoring to comply with modern software standards of object-oriented programming.
- Ultimately, it is hoped that GSI will evolve to support applications beyond meteorological ones, including ocean, land, & others.